# KwikNet® **TFTP Client / Server**

# **User's Guide**

Version 3

**First Printing: February 1, 2002 Last Printing: September 15, 2005**

**Manual Order Number: PN303-9G**

**Copyright © 2002 - 2005**

**KADAK Products Ltd. 206 - 1847 West Broadway Avenue Vancouver, BC, Canada, V6J 1Y5 Phone: (604) 734-2796 Fax: (604) 734-8114**

#### **TECHNICAL SUPPORT**

KADAK Products Ltd. is committed to technical support for its software products. Our programs are designed to be easily incorporated in your systems and every effort has been made to eliminate errors.

Engineering Change Notices (ECNs) are provided periodically to repair faults or to improve performance. You will automatically receive these updates during the product's initial support period. For technical support beyond the initial period, you must purchase a Technical Support Subscription. Contact KADAK for details. Please keep us informed of the primary user in your company to whom update notices and other pertinent information should be directed.

Should you require direct technical assistance in your use of this KADAK software product, engineering support is available by telephone, fax or e-mail. KADAK reserves the right to charge for technical support services which it deems to be beyond the normal scope of technical support.

We would be pleased to receive your comments and suggestions concerning this product and its documentation. Your feedback helps in the continuing product evolution.

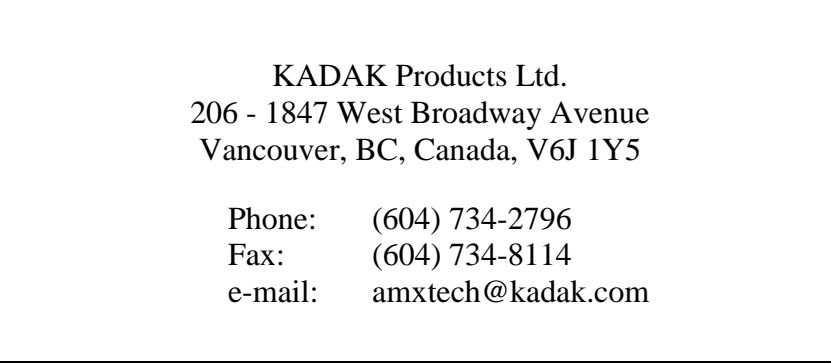

#### **Copyright © 2002-2005 by KADAK Products Ltd. All rights reserved.**

No part of this publication may be reproduced, transmitted, transcribed, stored in a retrieval system, or translated into any language or computer language, in any form or by any means, electronic, mechanical, magnetic, optical, chemical, manual or otherwise, without the prior written permission of KADAK Products Ltd., Vancouver, BC, CANADA.

#### **DISCLAIMER**

KADAK Products Ltd. makes no representations or warranties with respect to the contents hereof and specifically disclaims any implied warranties of merchantability and fitness for any particular purpose. Further, KADAK Products Ltd. reserves the right to revise this publication and to make changes from time to time in the content hereof without obligation of KADAK Products Ltd. to notify any person of such revision or changes.

#### **TRADEMARKS**

AMX in the stylized form and KwikNet are registered trademarks of KADAK Products Ltd. AMX, AMX/FS, InSight, *KwikLook* and KwikPeg are trademarks of KADAK Products Ltd. UNIX is a registered trademark of AT&T Bell Laboratories. Microsoft, MS-DOS and Windows are registered trademarks of Microsoft Corporation. All other trademarked names are the property of their respective owners.

#### KwikNet TFTP Client / Server User's Guide **Table of Contents**

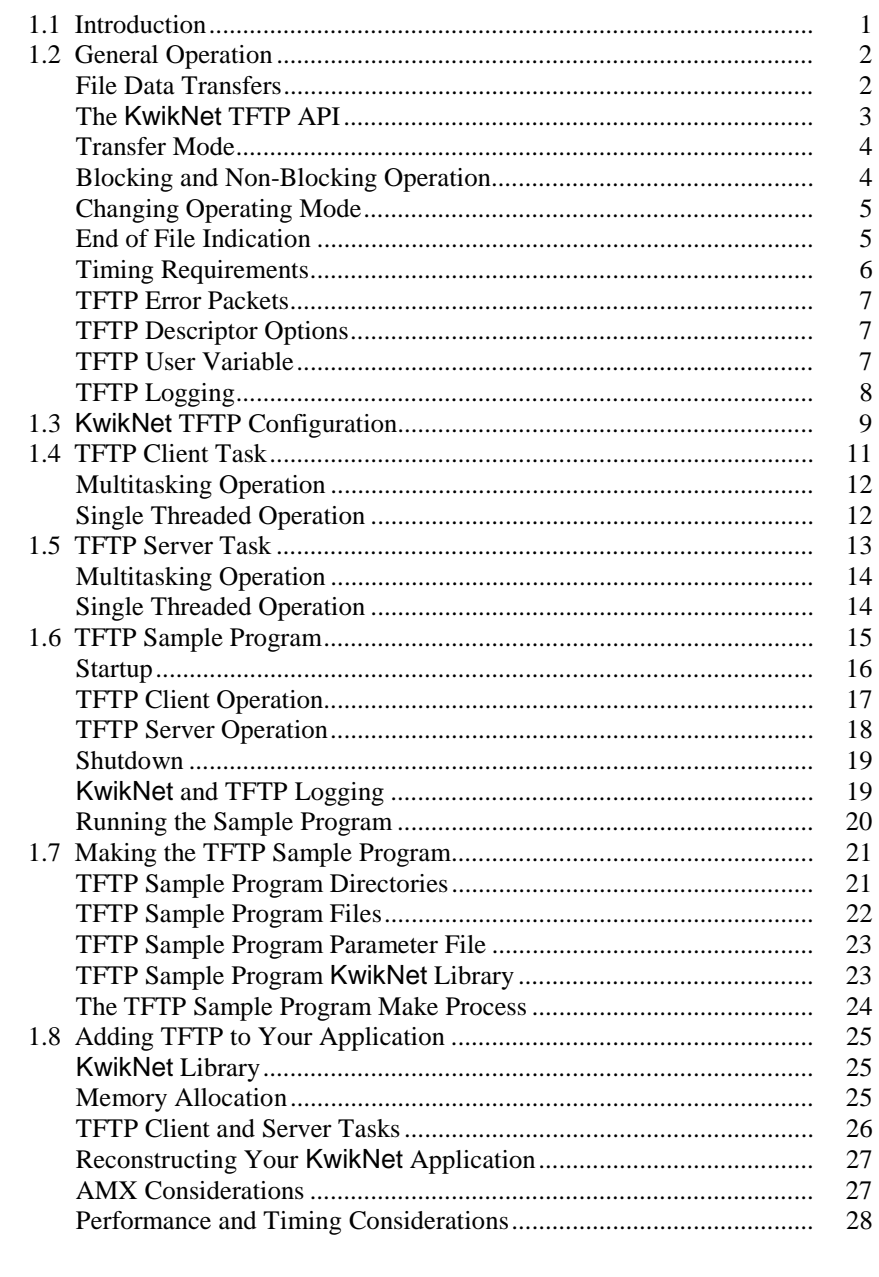

#### 2. KwikNet TFTP Services

1. KwikNet TFTP Overview

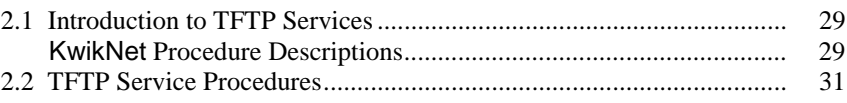

## Page

 $\mathbf{1}$ 

 $\mathbf{1}$  $\sqrt{2}$  $\overline{2}$  $\overline{3}$  $\overline{4}$  $\overline{4}$  $\overline{5}$  $\sqrt{5}$  $6\,$  $\boldsymbol{7}$  $\boldsymbol{7}$  $\boldsymbol{7}$  $\,8\,$ 9

29

This page left blank intentionally.

### **1. KwikNet TFTP Overview**

#### **1.1 Introduction**

The Trivial File Transfer Protocol (TFTP) is a standard protocol that uses UDP datagrams for transferring files between networked machines. The KwikNet TFTP option implements this protocol using UDP services provided by the KwikNet<sup>®</sup> TCP/IP Stack. KwikNet is a compact, reliable, high performance TCP/IP stack, well suited for use in embedded networking applications.

TFTP provides reliable file transfers, despite the fact that it operates using the unreliable User Datagram Protocol (UDP) layer. TFTP implements a simple peer-to-peer handshaking strategy to ensure that UDP datagrams are ordered correctly and are retransmitted if necessary.

A remote target may use TFTP to dynamically load operational parameters from a host computer. The host can use standard TFTP server or client software to provide the data. Using TFTP also eliminates the need to use the Transport Control Protocol (TCP) for reliable data transfer. By eliminating TCP from the application, code size and complexity can be reduced in the target.

The KwikNet TFTP option is best used with a real-time operating system (RTOS) such as KADAK's AMX™ Real-Time Multitasking Kernel. However, the KwikNet TFTP option can also be used in a single threaded environment without an RTOS. The KwikNet Porting Kit User's Guide describes the use of KwikNet with your choice of RT/OS. Note that throughout this manual, the term RT/OS is used to refer to any operating system, be it a multitasking RTOS or a single threaded OS.

You can readily tailor the KwikNet stack to accommodate your TFTP needs by using the KwikNet Configuration Builder, a Windows® utility which makes configuring KwikNet a snap. Your KwikNet stack will only include the TFTP features required by your application.

This manual makes no attempt to describe the Trivial File Transfer Protocol (TFTP), what it is or how it operates. It is assumed that you have a working knowledge of the TFTP protocol as it applies to your needs. Reference materials are provided in Appendix A of the KwikNet TCP/IP Stack User's Guide.

The purpose of this manual is to provide the system designer and applications programmer with the information required to properly configure and implement a networking system using the KwikNet TCP/IP Stack and TFTP. It is assumed that you are familiar with the architecture of the target processor.

KwikNet and its options are available in C source format to ensure that regardless of your development environment, your ability to use and support KwikNet is uninhibited. The source program may also include code fragments programmed in the assembly language of the target processor to improve execution speed.

The C programming language, commonly used in real-time systems, is used throughout this manual to illustrate the features of KwikNet and its TFTP option.

## **1.2 General Operation**

The TFTP protocol is formally defined by the IETF document STD-33. The KwikNet TFTP option is compliant with that specification. The RFC should be consulted for any detailed questions concerning the TFTP protocol. The KwikNet TFTP option implements the subset of TFTP features typically required for use in embedded applications.

TFTP is a peer-to-peer protocol. A file transfer is initiated between two peers in clientserver fashion. One machine, the client, initiates a file transfer by sending a request to another machine, the server. The direction of the transfer (to or from the server) is indicated in the request. If the server grants the request, the designations of client and server become meaningless and the transfer proceeds with one peer assuming the role of sender and the other assuming the role of receiver. Once the file sender has completed the transfer, it severs the connection with the receiver. At any time during the transfer, either peer can abort the session and terminate the connection.

TFTP does not support persistent connections. Each connection begins with a file transfer request by one peer (the client) to the other peer (the server). The connection between the two peers lasts only until the transfer has been completed or aborted.

The KwikNet TFTP option provides all of the services necessary to implement one or more TFTP clients and servers. Although multiple clients and multiple servers can coexist and operate concurrently, most applications will require only a single TFTP client or a single TFTP server.

#### **File Data Transfers**

As its name implies, the Trivial File Transfer Protocol (TFTP) is designed to allow the transfer of file data between networked machines. However, interpretation of the term "file data" is left to the application clients and servers which use TFTP. The transferred data is only file related if a TFTP peer actually uses a local file system to read (write) the data which it sends (receives).

The KwikNet TFTP option provides a simple collection of services which make the transfer of data between peers independent of any particular file system. In fact, when using KwikNet TFTP, **there is no need for an actual file system**, a feature making KwikNet TFTP ideally suited for use in embedded applications which have no file system. Frequently such systems simply use the file name as an identifier which specifies the particular information (data) to be transferred.

When a TFTP connection is requested by a TFTP client, the client identifies the name of the file to be transferred. It is up to the TFTP server to decode the filename and decide if it can send (or fetch) the named file. Similarly, it is the TFTP client's responsibility to determine the local destination (source) of the file data being transferred.

If a KwikNet TFTP peer (client or server) utilizes a real file system, it is responsible for local file access. When transferring a file from its peer, the KwikNet TFTP peer must open the named local file for write access prior to fetching the file data from its peer. The KwikNet peer must write all received data to the local file. When transferring a file to its peer, the KwikNet TFTP peer must open the named local file for read access prior to sending the file data to its peer. The KwikNet peer must read the file data from the local file and send it to its peer.

#### **The KwikNet TFTP API**

The formal STD-33 TFTP specification describes the fundamentals of the TFTP protocol. The specification defines the various TFTP datagrams, their content and their intended uses. The specification hints at connection timeouts and datagram retransmission times but gives no definitive rules for implementing such services. Also omitted from the specification are guidelines for an **application programming interface (API)** for accessing TFTP services. Hence, there is no standard TFTP implementation.

The KwikNet TFTP API draws upon features found in most file systems and TCP socket implementations, making the KwikNet TFTP API familiar to experienced programmers. Following the TCP paradigm, a KwikNet TFTP peer establishes a TFTP connection which lasts for the duration of the transfer.

A KwikNet TFTP client opens a connection to a TFTP server port with a call to procedure kntf  $open()$ . The TFTP connection is then referenced using a **TFTP descriptor**, a unique handle assigned by KwikNet to identify the connection.

A KwikNet TFTP server calls  $kntf\_listen()$  to create a TFTP listening port which KwikNet identifies with a special **TFTP server descriptor**. The server can then call  $kntf$  accept() to accept or reject a connection request directed to the server's TFTP port from any TFTP client. The connection, once accepted by the server, is identified by the TFTP descriptor assigned by KwikNet to the connection.

Once a TFTP connection has been established, the roles of the two peers are similar. A TFTP client (server) calls  $kntf_{\text{read}}(t)$  to fetch file data from a TFTP server (client). A TFTP client (server) calls  $kntf\_write()$  to send file data to a TFTP server (client).

The end of the file transfer is signaled by the sender in its final data transfer to its peer. Once the transfer has been completed, the KwikNet TFTP client (server) must call kntf  $close()$  to close the TFTP connection which it opened (accepted). A KwikNet TFTP server can also call  $kntf_{close}$  to close its listening port when it is no longer required.

Other KwikNet services are also available for use by KwikNet TFTP clients and servers. Procedure  $kntf$  abort() can be used to abort a transfer with an error indication to the peer describing the reason for the severed connection. Procedure  $kntf$  option() can be used to sense or change various operating attributes and parameters associated with a particular TFTP connection. And finally, procedure  $kntf_{status}(t)$  can be used to generate a TFTP status log on the KwikNet logging device summarizing the current state of a particular TFTP connection.

**Note** 

The KwikNet TFTP option is a KADAK software product, separate from that offered by Treck Inc. Hence the TFTP application programming interface (API) described in Chapter 6 of the Treck TCP/IP User Manual does not apply to the KwikNet TFTP component.

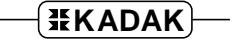

#### **Transfer Mode**

TFTP supports three modes of transfer as defined in IETF document STD-33. The transfer mode is specified by the TFTP peer (client) which initiates the transfer. The *netascii* transfer mode is used to indicate that the file data being transferred is considered to be text. The *octet* transfer mode indicates that the file data being transferred is binary in nature. The obsolete *mail* transfer mode is not supported by the KwikNet TFTP option.

The transfer mode does not actually affect the manner in which file data is transferred. KwikNet always transfers text or binary file data as a sequence of 8-bit bytes in a TFTP packet.

The transfer mode is provided for use by a TFTP peer which must adapt its local data access method to match the type of data being transferred. For example, if a TFTP peer utilizes a local file system, it can use the TFTP transfer mode indicator to adjust its file open request to ensure that the local file is accessed in the appropriate text or binary mode.

#### **Blocking and Non-Blocking Operation**

A KwikNet TFTP peer can service a TFTP connection in one of two operating modes: blocking or non-blocking. The operating mode is determined by the manner in which the connection is established. A KwikNet TFTP client specifies the operating mode in its call to kntf open() to establish a TFTP connection. A KwikNet TFTP server specifies its preferred operating mode in its call to  $kntf$  listen() to create a TFTP listening port. Client connections to that port, when accepted by the server, inherit the server's operating mode.

When servicing a TFTP connection opened in **blocking mode**, a KwikNet TFTP peer will be forced to wait whenever it initiates a TFTP transaction which cannot be completed without waiting for a response from its peer. For example, when opening a connection, a TFTP client will be blocked and forced to wait until the connection is established. A TFTP server will be blocked when it tries to accept a client connection request if none are pending. A client or server will also be blocked while KwikNet transfers file data to or from its peer.

In a multitasking system, lower priority tasks will be allowed to execute while a KwikNet TFTP client or server is blocked. In a single threaded system, KwikNet will continue to operate but your application's App-Task will be blocked waiting for the TFTP operation to complete.

When servicing a TFTP connection opened in **non-blocking mode**, a KwikNet TFTP peer does not have to wait for any TFTP transaction to finish, even if a response from its peer is required to complete the operation. The KwikNet peer will receive an error indication (KN ERTFWOULDBLOCK) if the transaction would normally have forced it to wait for the transaction to complete. For example, when opening a connection, a TFTP client will not be blocked, even though the connection will not be established until the client's request is acknowledged by the server. Similarly, a TFTP server will not be blocked if it tries to accept a client connection request and none are pending. Furthermore, a client or server will not be blocked while KwikNet transfers file data to or from its peer.

In a multitasking system, a KwikNet TFTP client or server which services a non-blocking TFTP connection must periodically relinquish control of the processor to allow lower priority tasks to execute. In a single threaded system, the KwikNet peer must regularly call kn  $y$ ield() to give the KwikNet Task an opportunity to service the TCP/IP stack.

#### **Changing Operating Mode**

The operating mode for a TFTP connection can be changed by a KwikNet TFTP client or server with a call to service procedure  $kntf$  option(). A client could open its TFTP connection for non-blocking operation. Then, once the transfer completed, the client could switch the connection to blocking mode, allowing it to wait until its call to kntf  $close()$  actually severed the connection.

A server could accept connections in non-blocking mode so that it would never block if a connection request was unavailable. The server would then be free to service outstanding TFTP connections for which it had assumed responsibility. In a multitasking system, the server task might pass each non-blocking connection which it accepted to another task having access to file services. The file task might choose to switch the TFTP connection to blocking mode to simplify its method of operation.

#### **End of File Indication**

The TFTP protocol specifies that the end of a file transfer is signaled by the sender. The signal is a TFTP data transfer with less than a full size payload of 512 bytes.

A KwikNet TFTP client or server which is sending file data signals the successful end of the transfer by calling KwikNet service procedure  $kntf(write()$  with a special end of file indication. All file data previously accepted for transmission is sent to the peer. If no untransmitted data remains, a zero length block of file data is sent to the peer. Either of these data transmissions acts as an end of file indication to the peer.

When fetching file data, a KwikNet TFTP client or server call to KwikNet service procedure kntf read() will return a data count of 0 as an indication that the end of the file has been reached.

#### **Timing Requirements**

The TFTP protocol demands a timely response to each transmitted packet. Each transmitted packet acts as a response to the most recently received packet. When a TFTP peer is receiving data, it sends a TFTP acknowledgement packet as the response to each received data packet. When sending data, the peer sends a data packet upon receipt of a TFTP acknowledgement packet. Thus, once started, a TFTP transfer will proceed to completion without excessive delay.

If an expected response fails to materialize, a TFTP peer will retransmit its TFTP packet, be it an acknowledgement packet or a data packet. Eventually, if no response is received, the TFTP peer will sever its connection.

The KwikNet TFTP peer (client or server) establishes the pace at which file data can be transferred to or from its peer. Once a TFTP connection has been established, the KwikNet TFTP peer must service the connection fast enough to prevent its peer from losing the connection. Several factors influence the required connection service rate.

If a KwikNet TFTP peer is sending data, it must have ready access to the data to be sent. If the peer is fetching data, it must be able to accept (store or process) the received data in a timely fashion. In either case, the peer must make regular calls to  $kntf$  write() or kntf  $read()$  to sustain the TFTP transfer.

If the KwikNet TFTP connection operates in blocking mode, the connection will be serviced at the TFTP service interval specified in your KwikNet Network Parameter File (see Chapter 1.3). Hence, a brief pause equal to the service interval will occur following each transmission of a data packet or whenever more data is required from the peer.

If the KwikNet TFTP connection operates in non-blocking mode, the connection will only be serviced when your KwikNet TFTP peer calls to kntf\_write() or kntf\_read(). The TFTP data transfer rate will therefore be dictated by your application, to the limit imposed by the actual network and the foreign TFTP peer. Hence, the non-blocking mode of operation offers the best possible TFTP throughput.

#### **TFTP Error Packets**

The TFTP specification includes an error reporting mechanism. At any time during a TFTP file transfer session, a TFTP error packet can be sent by either peer to terminate the transfer. The error packet contains an error number and text string which identifies the error condition which led to the severed connection. Since an error packet is never acknowledged by its receiver, it is never retransmitted by its sender.

Your KwikNet TFTP peer can call service procedure  $kntf$  abort() to sever a TFTP connection by sending a TFTP error packet to the foreign peer. Your TFTP peer can provide the TFTP error number and text string describing the reason for the termination, both of which will be sent to the foreign peer in the TFTP error packet.

If a KwikNet TFTP connection is terminated by receipt of a TFTP error packet from the foreign peer, the error number and text string, if any, from the error packet are saved for access by the KwikNet peer. When the KwikNet peer services the TFTP connection, its KwikNet function call will be rejected with error code KN\_ERTFPROTO, indicating that the connection was severed by the foreign peer. The KwikNet peer can call  $kntf$  option() to retrieve the peer's error number and descriptive text.

#### **TFTP Descriptor Options**

KwikNet assigns a TFTP descriptor for each TFTP connection which it establishes. It also allocates a TFTP server descriptor for listening for client transfer requests. Many of the attributes and parameters associated with a TFTP descriptor can be accessed or modified by your application using KwikNet service procedure kntf\_option().

The following TFTP descriptor options are recognized by KwikNet. The option mnemonics are defined in file  $KNTFTP.H.$  Options marked R can be read; those marked W can be modified. A parameter of the specified type must be passed to function  $kntf\_option()$  when manipulating a specific option.

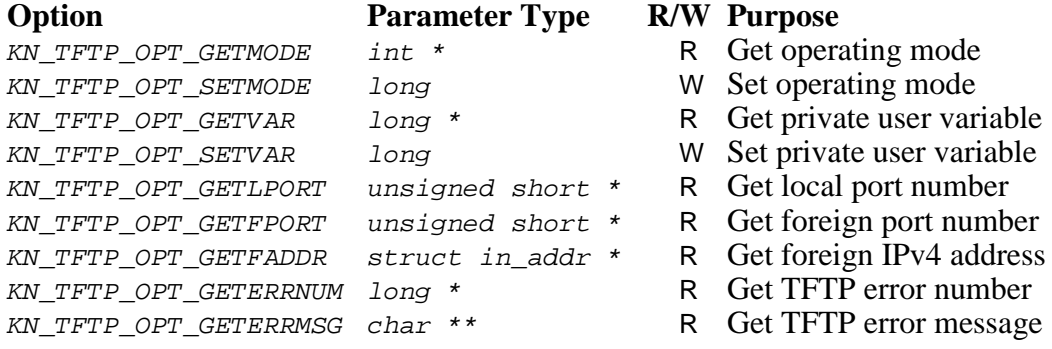

#### **TFTP User Variable**

KwikNet allows your TFTP client or server to maintain an application specific variable associated with any KwikNet TFTP descriptor. This user variable is a long value whose purpose is dictated by your application. KwikNet function kntf\_option() must be used to set/get the user variable associated with a particular TFTP descriptor.

#### **TFTP Logging**

KwikNet provides a data logging service which can be used to advantage to observe the progress of stack activity. This service is described in Chapter 1.6 of the KwikNet TCP/IP Stack User's Guide.

The KwikNet TFTP client or server can be configured to record error information on the KwikNet logging device. To enable this feature, edit your KwikNet Network Parameter File and check the "Log errors" option on the TFTP property page.

The TFTP server does not log the normal receipt of transfer requests from TFTP clients. Nor do the KwikNet TFTP client and server log the successful transfer of file data between TFTP peers. Since these operations involve normal UDP transactions, they can be observed using standard KwikNet debug logging and trace facilities.

The KwikNet TFTP client and server log all TFTP error packets which are sent to or received from a TFTP peer. They also log abnormal run-time conditions which usually indicate that KwikNet's private TFTP control structures have been compromised (altered or misused) by your application.

If TFTP statistics logging is enabled, your KwikNet TFTP client or server can call procedure kntf\_status() to generate a TFTP status log summarizing the current state of a particular TFTP connection. The status log identifies the TFTP endpoints and describes the operating characteristics of the connection. The log includes a statistics summary, counts of various events detected while the TFTP connection was being serviced. The status summary will be logged on the KwikNet logging device. To enable this feature, edit your KwikNet Network Parameter File and check the "Log statistics" option on the TFTP property page.

## **1.3 KwikNet TFTP Configuration**

You can readily tailor the KwikNet stack to accommodate your TFTP needs by using the KwikNet Configuration Builder to edit your KwikNet Network Parameter File. The KwikNet Library parameters are edited on the TFTP property page. The layout of the window is shown below.

Note that the TCP protocol and a file system are not prerequisites for the TFTP protocol.

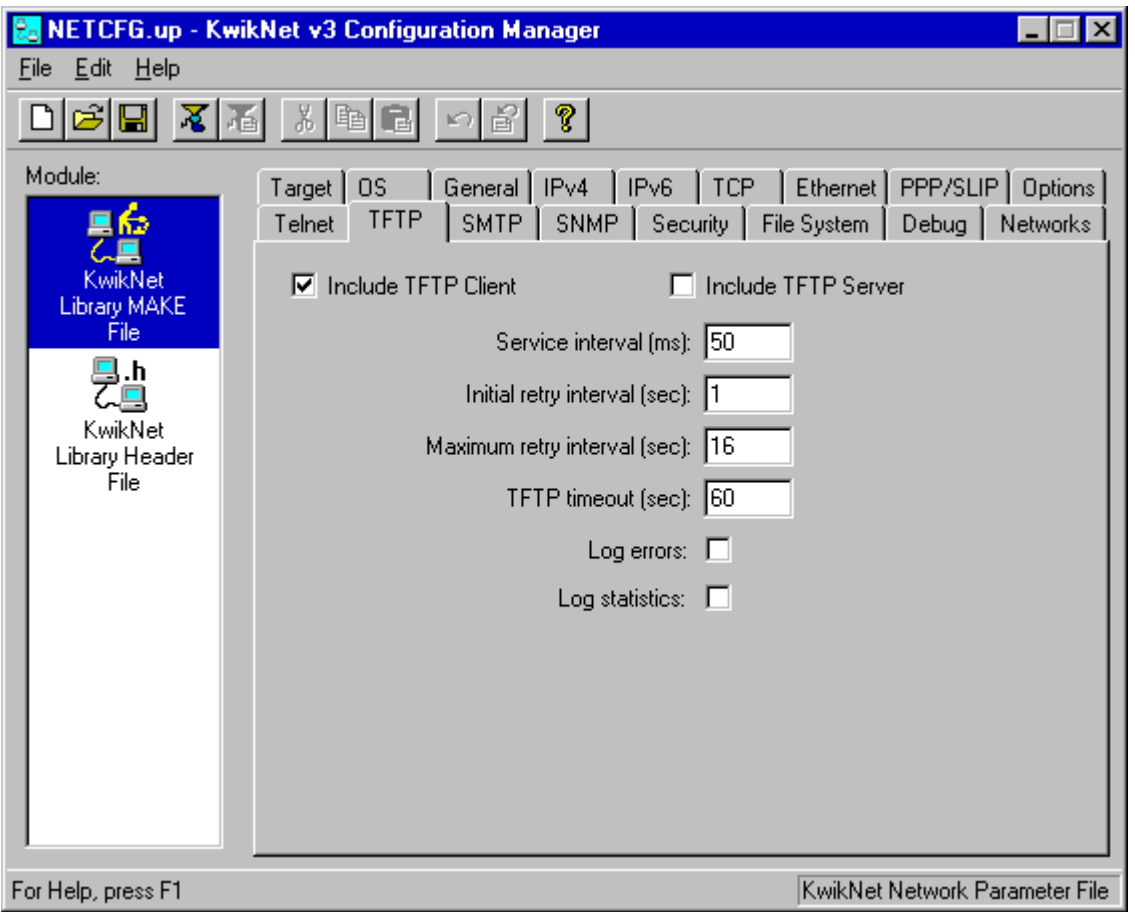

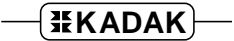

#### **TFTP Parameters (continued)**

#### **Include TFTP Client**

Check this box if your application will include a TFTP client. Otherwise, leave this box unchecked.

#### **Include TFTP Server**

Check this box if your application will include a TFTP server. Otherwise, leave this box unchecked.

#### **Service Interval**

Specify the interval in milliseconds at which a TFTP client or server should service its TFTP connection when operating in blocking mode.

#### **Initial/Maximum Retry Interval and TFTP Timeout**

Specify the initial interval in seconds which a TFTP client or server is allowed to wait for a response from its TFTP peer before initiating a retransmission of the TFTP packet for which a response is required. The retry interval is doubled after each retransmission but is not allowed to exceed the specified maximum retry interval, also measured in seconds.

Transmission retries will continue until the cumulative elapsed time from the initial transmission exceeds the specified TFTP timeout interval.

#### **Log Errors**

Check this box if you wish to log all TFTP error messages generated or received by your TFTP client or server. All logged messages will be directed to the KwikNet logging device, if one has been provided. Otherwise, leave this box unchecked. Leaving this box unchecked reduces the code size by eliminating all error message generation logic from the TFTP service procedures in the KwikNet Library.

#### **Log Statistics**

Check this box if your TFTP client or server will use function  $kntf_{status}$  to generate a TFTP status summary for a TFTP connection. The summary will be directed to the KwikNet logging device, if one has been provided. Otherwise, leave this box unchecked. Leaving this box unchecked reduces the code size by eliminating all status summary generation logic from the KwikNet Library.

## **1.4 TFTP Client Task**

The KwikNet TFTP option includes a set of services for use by one or more TFTP clients. Each TFTP client is an application program which makes use of these services to communicate with a TFTP server. The collection of application procedures which makes up such a program is called a TFTP client task.

If your TFTP client task utilizes an actual file system, it must be initialized and ready for use before the client task uses any KwikNet TFTP client services to transfer its files. All disk drives which the TFTP client will be permitted to access must be mounted and ready for use.

Your TFTP client task must call  $kntf$  open() to establish a connection with a particular TFTP server. The IPv4 address of the TFTP server and its TFTP port number must be provided by your client task. The file name and file transfer mode must be provided so that the TFTP server can identify the file being transferred and the direction of the transfer. The client must also specify whether the connection is to operate in blocking or non-blocking mode. All of these parameters must be provided by your client task in its call to kntf  $open($ ).

If a file system is being used, the client must open the file of interest in the appropriate access mode. The file should be opened prior to initiating the TFTP connection to avoid unnecessary delay once the connection has been established.

Once connected to the TFTP server, the client task must call  $kntf\_write()$  or  $kntf_{\text{read}}$  (see Chapter 2) to transfer file data to or from the server. It is the TFTP client's responsibility to access the data to be sent or save the data received. If a file system is being used, the client must read the file to get data for transmission or write received data to the file.

Using KwikNet TFTP services is much like using a file system. Operations go to completion or until an error condition is encountered. Hence, when a TFTP client makes a call to a TFTP service procedure, that operation must complete before another operation can be initiated. If the TFTP connection operates in blocking mode, the TFTP client will be forced to wait until each operation completes before being allowed to resume. In nonblocking mode, the client will receive an error indication (KN\_ERTFWOULDBLOCK) if the operation cannot be initiated until a prior operation completes.

When sending file data, the TFTP client task must call  $kntf\_write()$  with a special end of file indication to ensure that a termination packet is sent to the server. This final packet will include any data previously buffered for transmission. When sending data in non-blocking mode, the client must repetitively call  $kntf\_write()$  with the end of file indication until the server acknowledges receipt of the final end of file packet.

When the file transfer is done, the TFTP client task closes the connection with a call to procedure  $kntf_{close}$ . Once the connection is closed, further TFTP file data transfers cannot be performed by the client without first calling  $kntf$  open() to establish a new connection.

The TFTP Sample Program provided with the KwikNet TFTP option illustrates a TFTP client task. The client task uses the KwikNet console driver (see Chapter 1.8 of the KwikNet TCP/IP Stack User's Guide) to record its progress on a simple console device.

#### **Multitasking Operation**

When used with a real-time operating system (RTOS) such as KADAK's AMX Real-Time Multitasking Kernel, each TFTP client must be an application task. Although one task can be written to service multiple TFTP connections, it is usual, and conceptually simpler, to consider each TFTP client to be a unique task. Such a task is referred to as a TFTP client task.

A TFTP client task is created and started just like any other application task. Once started, the TFTP client task operates as previously described.

Note

In multitasking systems, each KwikNet TFTP client task MUST execute at a priority below that of the KwikNet Task.

#### **Single Threaded Operation**

When used with a single threaded operating system, the TFTP client operates in the user domain as part of your App-Task as described in Chapter 1.2 of the KwikNet TCP/IP Stack User's Guide. When your App-Task is executing your client code, the App-Task is referred to as a TFTP client task.

While executing as a TFTP client, your App-Task must continue to regularly call KwikNet procedure  $kn$   $y_i \in Id()$  to let the KwikNet TCP/IP Stack continue to operate. Fortunately, when your TFTP client initiates any TFTP transaction in blocking mode, KwikNet ensures that the TCP/IP stack continues to operate until the TFTP transaction is complete.

Although KwikNet can support multiple, concurrent TFTP connections, it is up to your TFTP client task to manage the separate TFTP transaction sequences for each of the connections.

## **1.5 TFTP Server Task**

The KwikNet TFTP option includes a set of services which can be used to implement a TFTP server. The TFTP server is an application program which makes use of these services to communicate with one or more TFTP clients.

If your TFTP server task utilizes an actual file system, it must be initialized and ready for use before the server task uses any KwikNet TFTP client services to transfer its files. All disk drives which the TFTP server will be permitted to access must be mounted and ready for use.

Your TFTP server can provide a specific IPv4 address which clients must use to connect to the TFTP server. Alternatively, the TFTP server can service all TFTP transfer requests directed to any of the IP addresses assigned to the server's network node.

By default, the TFTP server accepts requests directed to the well known TFTP command port number 69. However, a KwikNet TFTP server can be setup to service requests on any port number which you choose.

Your TFTP server task must call  $kntf_{\text{listen}}(t)$  to create a TFTP server descriptor which can be used to detect requests from TFTP clients. The IPv4 address of the TFTP server and its TFTP port number must be provided by the server. The server must also specify whether the server is to operate in blocking or non-blocking mode. Most servers will operate in non-blocking mode so that multiple concurrent connections can be serviced. All of these parameters must be provided by your server task in its call to kntf\_listen().

Your TFTP server task must then call  $kntf\_accept()$  to test for a transfer request from a TFTP client. In blocking mode, the TFTP server will be forced to wait until a transfer request arrives. In non-blocking mode, the server will receive an error indication (KN\_ERTFWOULDBLOCK) if no transfer request is pending. Upon receipt of a request from a TFTP client, a TFTP connection is established with that client. The connection inherits the server's mode of operation, be it blocking or non-blocking.

Your TFTP server task must then service the TFTP connection or delegate that service responsibility to another task. In keeping with the word trivial in the protocol name, your server might simply complete the requested transfer before accepting any other connections. However, most TFTP servers should maintain a list of active TFTP connections and ensure that each of the connections is serviced periodically.

If a file system is being used, the server must open the file of interest in the appropriate access mode. The server task must call  $kntf\_write()$  or  $kntf\_read()$  (see Chapter 2) to transfer file data to or from the client. It is the TFTP server's responsibility to access the data to be sent or save the data received. If a file system is being used, the server must read the file to get data for transmission or write received data to the file.

Using KwikNet TFTP services to transfer data is much like using a file system. Operations go to completion or until an error condition is encountered. Hence, when a TFTP server makes a call to a TFTP service procedure, that operation must complete before another operation can be initiated. If the TFTP connection operates in blocking mode, the TFTP server will be forced to wait until each operation completes before being allowed to resume. In non-blocking mode, the server will receive an error indication (KN\_ERTFWOULDBLOCK) if the operation cannot be initiated until a prior operation completes.

When sending file data, the TFTP server task must call  $kntf(write()$  with a special end of file indication to ensure that a termination packet is sent to the client. This final packet will include any data previously buffered for transmission. When sending data in nonblocking mode, the server must repetitively call  $kntf$  write() with the end of file indication until the client acknowledges receipt of the final end of file packet.

When the file transfer is done, the TFTP server task closes the connection with a call to procedure  $kntf \nclose()$ . If transfers are being serviced sequentially by the TFTP server, it must resume calling  $kntf\_accept()$  to poll for the next client transfer request.

The TFTP Sample Program provided with the KwikNet TFTP option illustrates a TFTP server task. The server task uses the KwikNet console driver (see Chapter 1.8 of the KwikNet TCP/IP Stack User's Guide) to record its progress on a simple console device.

#### **Multitasking Operation**

When used with a real-time operating system (RTOS) such as KADAK's AMX Real-Time Multitasking Kernel, the TFTP server operates as an application task. Such a task is referred to as a TFTP server task. Although more than one TFTP server task is allowed, rarely is there such a need.

A TFTP server task is created and started just like any other application task. Once started, the TFTP server task operates as previously described.

Note

In multitasking systems, each KwikNet TFTP server task MUST execute at a priority below that of the KwikNet Task.

#### **Single Threaded Operation**

When used with a single threaded operating system, the TFTP server can operate in the user domain or in the KwikNet domain. When the TFTP server operates in the user domain, it executes as part of your App-Task as described in Chapter 1.2 of the KwikNet TCP/IP Stack User's Guide. When your App-Task is executing your server code, the App-Task is referred to as a TFTP server task.

While executing as a TFTP server, your App-Task must continue to regularly call KwikNet procedure  $kn$   $y_i \in Id$ () to let the KwikNet TCP/IP Stack continue to operate. Fortunately, when your TFTP server initiates any TFTP transaction in blocking mode, KwikNet ensures that the TCP/IP stack continues to operate until the TFTP transaction is complete.

To operate in the KwikNet domain, your application must call  $kn\_addressver()$  (see Chapter 4.6 of the KwikNet TCP/IP User's Guide) from your App-Task to add your TFTP server function to the KwikNet server list. Since your TFTP server function will execute in the context of the KwikNet Task, it must operate in non-blocking mode so that KwikNet can continue to service the TCP/IP stack. Once the TFTP server is operational, your App-Task must regularly call KwikNet procedure  $kn\_yield()$  to let KwikNet and the TFTP server operate.

#### **1.6 TFTP Sample Program**

A TFTP Sample Program is provided with the KwikNet TFTP option to illustrate the use of the KwikNet TFTP client and server. The sample program is ready for use with the AMX Real-Time Multitasking Kernel. The sample program can also be used with any of the porting examples provided with the KwikNet Porting Kit.

The sample configuration supports a single network interface. The network uses the KwikNet Ethernet Network Driver. Because the sample must operate on all supported target processors without any specific Ethernet device dependence, KwikNet's Ethernet Loopback Driver is used. Use of this driver allows the TFTP client and server to be tested even if network hardware is not available.

Once the TFTP Sample Program has been tested in loopback fashion, you can replace the Ethernet Loopback Driver with your own network device driver. Then the KwikNet TFTP client and server can be adapted to meet your needs, allowing the client to connect to other TFTP servers and foreign clients to access the server.

The KwikNet TCP/IP Stack requires a clock for proper network timing. All examples provided with the KwikNet Porting Kit illustrate the clock interface. However, the sample program provided for use with AMX has been enhanced to eliminate any dependence on specific target hardware. This sample program includes a very low priority task that can detect if you have added a real AMX clock driver to the sample configuration. If a real hardware clock is not available, this task simulates clock interrupts, thereby providing AMX ticks that meet KwikNet's needs.

The sample includes a TFTP server task and a TFTP client task. In a multitasking system, these tasks are real tasks managed by the RTOS. In a single threaded system, the server is attached to the KwikNet Task's server queue and operates in the KwikNet domain. The client is simply the App-Task executing in the user domain.

The sample TFTP server task creates a TFTP server session and waits for a file transfer request from a TFTP client. The TFTP client task opens a TFTP connection, requesting to send a file to the server. Upon receiving the request from the client, the server grants the request. The TFTP client task then sends the file data and completes the transfer by closing the TFTP connection. The server then waits for another file transfer request.

Next, the TFTP client task requests access to a non-existent file from the server. The server responds with an error message indicating that no such file exists. The client closes the TFTP connection upon receiving the error notification.

Finally, the TFTP client task requests the server to return the original file sent to it by the client. The server honors the request by sending the data. When the transfer is complete the server closes the TFTP connection. The client receives the file data and, when the end of file indication is received, closes its end of the TFTP connection.

The sample uses the KwikNet data logging and message recording services to record messages generated by the TFTP server task, the TFTP client task and the KwikNet TCP/IP Stack. These services are described in Chapters 1.6 and 1.7 of the KwikNet TCP/IP Stack User's Guide. Messages are stored as an array of strings in memory but can be easily echoed to a console terminal (see Chapter 1.8 of the KwikNet TCP/IP Stack User's Guide).

#### **Startup**

The manner in which the KwikNet TFTP Sample Program starts and operates is completely dependent upon the underlying operating system with which KwikNet is being used. All sample programs provided with KwikNet and its optional components share a common implementation methodology which is described in Appendix E of the KwikNet TCP/IP Stack User's Guide. Both multitasking and single threaded operation are described.

When used with AMX, the sample program operates as follows. AMX is launched from the main() program. Restart Procedure  $rrproc()$  starts the print task and calls function  $app\_prep()$  which starts KwikNet at its entry point  $kn\_enter()$  and then proceeds to start the TFTP server and client tasks. A low priority background task is also started to simulate clock interrupts in the absence of a hardware clock.

Once the AMX initialization is complete, the high priority print task executes and waits for the arrival of AMX messages in its private mailbox. Each AMX message includes a pointer to a log buffer containing a KwikNet message to be recorded.

Once the print task is ready and waiting, the KwikNet Task begins executing because it is of higher priority than all tasks which can use its service. The KwikNet Task initializes the network and its associated loopback driver and prepares the IP and UDP protocol stacks for use by the sample program.

Once the KwikNet initialization is complete, the TFTP server task begins to execute. When the server reaches a state in which it is waiting for client requests, the lower priority TFTP client task begins to execute.

In a single threaded system, the TFTP client task executes in the user domain. The TFTP Sample Program uses KwikNet function kn\_addserver() to add the TFTP server procedure to the KwikNet server queue so that it will be executed in the KwikNet domain at periodic intervals to service TFTP client requests.

#### **TFTP Client Operation**

Once the TFTP client task begins, it calls  $kntf$  open() to connect to a TFTP server to send a file to the server. The client opens the connection to operate in blocking mode. The client is therefore forced to wait until the server has indicated that it is willing to accept the file.

The TFTP client then calls  $kntf\_write()$  to transfer file data to the server in binary mode. Since the sample does not incorporate an actual file system, the file data is simply a small, fixed size block of data created by the client. When the transfer is complete, the client calls  $kntf$  write() with an end of file indication to ensure that untransmitted data is sent to the server. The client then generates a TFTP status summary on the KwikNet logging device. Finally, the client calls  $kntf$  close() to sever the TFTP connection.

The TFTP client then begins an error test. The client calls  $kntf\_open()$  to retrieve a non-existent file from the TFTP server. The client receives the server's rejection and records the reported TFTP error number and error message received from the server.

Finally, the TFTP client prepares to retrieve the file previously sent to the server. The client calls  $kntf$  open() to read the file in binary mode. This time, the connection is opened in non-blocking mode. The client repeatedly calls  $kntf_{\text{read}}$  to retrieve the file data, delaying briefly between calls. The client ignores KN\_ERTFWOULDBLOCK errors which simply indicate that data is not yet available for reading. When all file data has been received, the client will observe a transfer count of 0, indicating that the end of the file has been reached. The client then generates a TFTP status summary on the KwikNet logging device and calls  $kntf_{close}$  to close the TFTP connection.

To signal that the sample is finished, the TFTP client task sets the TFTP server task's state variable into a state which will force the server task to shut down.

#### **TFTP Server Operation**

The sample TFTP server is implemented as a simple state machine which is driven by periodic calls to service function  $server\ proc()$ . In a multitasking system, this function is called at periodic intervals by the TFTP server task. In a single threaded system, this function is called at periodic intervals by the KwikNet Task.

Once the TFTP server has been started, it enters the initialization state. The server calls kntf\_listen() to create a TFTP server descriptor which can be used to detect requests from TFTP clients. The server descriptor is created to operate in non-blocking mode so that the server will not block in a single threaded system when it executes in the KwikNet domain.

The server then enters the accept state. While in the accept state, the server calls kntf  $accept()$  to test for a transfer request from a TFTP client. Upon receipt of a request, a TFTP connection is established. The connection inherits the server's nonblocking mode of operation.

The server accepts the first request which it receives to write to file data. bin and enters the fetch state. Any other request to write to file  $data$ .  $bin$  or to any other file is rejected with a call to  $kntf_{abort}$  to send an error indication back to the client and close the TFTP connection.

The server accepts the first request which it receives to read from file data.bin and enters the send state. If file  $data \cdot bin$  has not yet been received by the server or if the client's request specifies a different file name, the request is rejected with a call to  $kntf$  abort() to send an error indication back to the client and close the TFTP connection.

When the TFTP client is sending a file to the server, the server operates in the fetch state. The server calls  $kntf_{read}$  to fetch file data from the client. Since the sample does not incorporate an actual file system, the file data is simply recorded in a fixed size local buffer maintained by the server. When the transfer is complete, the TFTP server calls  $kntf_{\text{c}} \text{close}$ ) to close the TFTP connection. The server then returns to the accept state to await another client request.

When the TFTP client is retrieving a file from the server, the server operates in the send state. The server calls  $kntf$  write() to send file data to the client. Since the sample has no file system, the file data is simply extracted from the local buffer used previously by the server to record file data.bin. When the transfer is complete, the server repetitively calls  $kntf(write()$  with an end of file indication to ensure that untransmitted data is sent to the client. Finally, the TFTP server calls  $kntf$  close() to sever the TFTP connection. The server then returns to the accept state to await another client request.

When the TFTP client has finished its final transfer, it forces the TFTP server task into the shut down state. In this state, the server generates a TFTP server status summary on the KwikNet logging device and calls  $kntf$  close() to close the TFTP server session.

#### **Shutdown**

When the sample is finished, the TFTP client task initiates a controlled system shutdown. First, the TFTP client task initiates termination of the TFTP server task by directly forcing the server into its shut down state.

Once the TFTP server task has stopped, the client calls procedure  $kn \; \text{exit}(t)$  to stop operation of the KwikNet TCP/IP Stack.

Finally, the client initiates a shutdown of the underlying operating system (if possible) and a return to the main() procedure.

#### **KwikNet and TFTP Logging**

The TFTP Sample Program uses the simple KwikNet message recording service to log text messages. The recorder saves the recorded text strings in a 30,000 byte memory buffer until either 500 strings have been recorded or the memory buffer capacity is reached.

The TFTP Sample Program directs messages to this recorder by calling the KwikNet log procedure  $kn\_dprint$ . This procedure operates similarly to the C  $print()$  function except that an extra integer parameter of value  $\rho$  must precede the format string. The TFTP client task uses this feature to record its progress, connection activity and the final shutdown message. The TFTP server task uses this feature to record connection activity and errors as they are detected.

KwikNet formats the message into a log buffer and passes the buffer to an application log function for printing. Log function  $s_{\text{am} \text{ record}}(t)$  in the KwikNet Application OS Interface serves this purpose.

In a multitasking system the log buffer is delivered as part of an RTOS dependent message to a print task. The print task calls  $kn\log msq()$  in the KwikNet message recording module to record the message and release the log buffer.

In a single threaded system, the log function sam\_record() can usually call kn  $logmsq()$  to record the message and release the log buffer. However, if the message is being generated while executing in the interrupt domain, the log buffer must be passed to the KwikNet Task to be logged. The sample programs provided with the KwikNet Porting Kit illustrate this process.

Since the recorded strings are just stored in memory, they are not readily visible. If a debugger is used to control execution of the TFTP Sample Program, the program can be stopped and the strings can be viewed in text form in a display window by viewing the array variable kn recordlist [] in module KNRECORD.C.

#### **Running the Sample Program**

The KwikNet TFTP Sample Program is built as described in Chapter 1.7. The result is an executable load module suitable for testing with a debugger.

Since the KwikNet TFTP Sample Program has no visible output unless operated with a console terminal, its operation can only be confirmed using your debugger. Since the program has no hardware dependence, it can readily be used with a target processor simulator, if one is available.

KwikNet includes a number of debug features (see Chapter 1.9 of the KwikNet TCP/IP Stack User's Guide) which will assist you in running the TFTP Sample Program. With KwikNet's debug features enabled, you can place a breakpoint on procedure kn\_bphit() to trap all errors detected by KwikNet. Of course, if you are using AMX, it is always wise to execute with a breakpoint on the AMX fatal exit procedure  $c$  *jksfatal* (a*jfatl* for AMX 86).

If you breakpoint at the end of the  $main()$  program, you can examine the messages recorded in memory. The messages are stored sequentially in a character array called kn records []. Variable kn recordlist [] is an array of string pointers referencing the individual recorded messages. Most debuggers will allow you to dump the strings referenced in kn recordlist[] in text form in a display window. The list of string pointers is terminated with a NULL string pointer.

If you are connected to the target processor by a serial link, do not be surprised if the debugger takes quite some time to access and display all of the strings referenced by kn\_recordlist[]. You may be able to improve the response by limiting the display to the actual number of strings in the array as defined by variable  $kn$  recordindex.

Once you are confident that the KwikNet TFTP Sample Program is operating properly, you may wish to breakpoint your way through the TFTP client and server, monitoring the recorded messages as you go.

#### **1.7 Making the TFTP Sample Program**

The sheer volume of documentation provided with the TFTP option may at first be daunting. However, constructing the KwikNet TFTP Sample Program is actually a fairly simple process made even simpler by the KwikNet Configuration Manager, a Windows<sup>®</sup> utility provided with KwikNet.

The TFTP Sample Program includes all of the components needed to build the sample application for a particular target processor. You can take these components and, with minor modifications, adapt them for your particular target processor and development environment.

**Note** 

The KwikNet TFTP Sample Program for a particular target processor family is provided ready for use on one of the development boards used at KADAK for testing.

The TFTP Sample Program **does not require a file system**.

#### **TFTP Sample Program Directories**

When KwikNet and its TFTP option are installed, the following subdirectories on which the sample program construction process depends are created within directory KNTnnn.

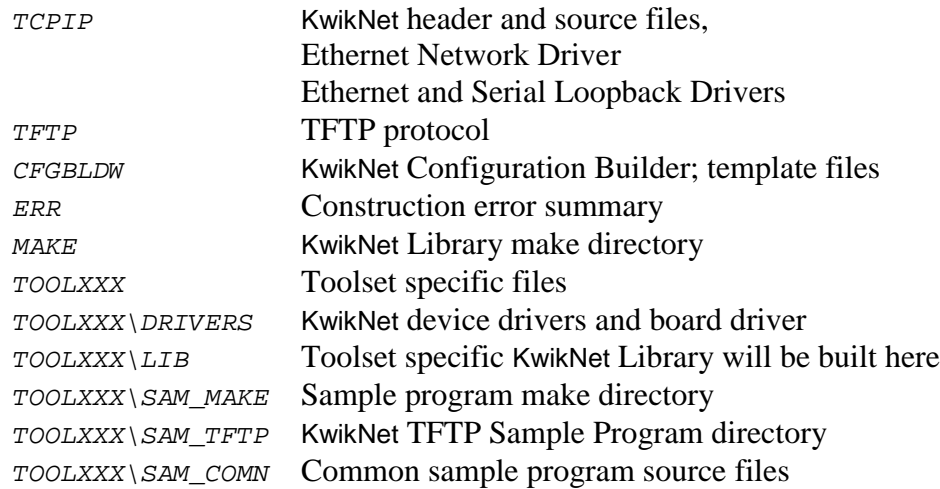

One or more toolset specific directories  $T00LXXX$  will be present. There will be one such directory for each of the software development toolsets that KADAK supports. Each toolset vendor is identified by a unique two or three character mnemonic, XXX. The mnemonic  $UU$  identifies the toolset vendor used with the KwikNet Porting Kit.

#### **TFTP Sample Program Files**

To build the KwikNet TFTP Sample Program using make file KNTFTSAM.MAK, each of the following source files must be present in the indicated destination directory.

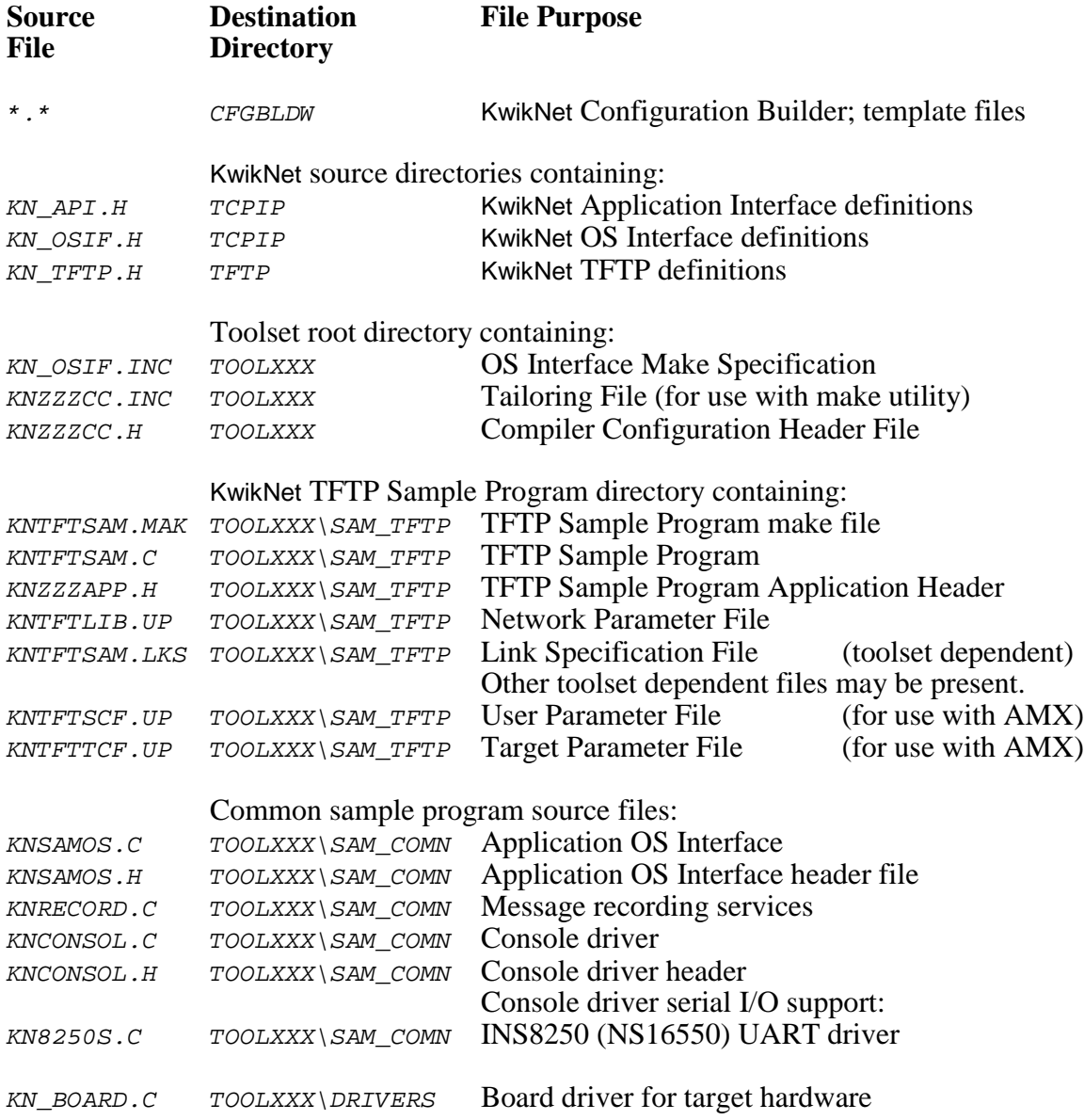

#### **TFTP Sample Program Parameter File**

The Network Parameter File KNTFTLIB. UP describes the KwikNet and TFTP options and features illustrated by the sample program. This file is used to construct the KwikNet Library for the TFTP Sample Program.

The Network Parameter File  $KNTFTLIB.UP$  also describes the network interfaces and the associated device drivers that the sample program needs to operate.

#### **TFTP Sample Program KwikNet Library**

Before you can construct the KwikNet TFTP Sample Program, you must first build the associated KwikNet Library.

Use the KwikNet Configuration Builder to edit the sample program Network Parameter File KNTFTLIB.UP. Use the Configuration Builder to generate the Network Library Make File KNTFTLIB.MAK.

Look for any KwikNet Library Header File  $KN$ <sub>LIB</sub>.H in your toolset library directory  $TOOLXXX\backslash LIB.$  If the file exists, delete it to ensure that the KwikNet Library is rebuilt to match the needs of the TFTP Sample Program.

Then copy files KNTFTLIB.UP and KNTFTLIB.MAK into the MAKE directory in the KwikNet installation directory  $KNTnnn$ . Use the Microsoft make utility and your C compiler and librarian to generate the KwikNet Library. Follow the guidelines presented in Chapter 3.2 of the KwikNet TCP/IP Stack User's Guide.

Note

The KwikNet Library must be built before the TFTP Sample Program can be made. If file KN\_LIB.H exists in your toolset library directory TOOLXXX\LIB, delete it to force the make process to rebuild the KwikNet Library.

#### **The TFTP Sample Program Make Process**

Each KwikNet sample program must be constructed from within its own directory in the KwikNet toolset directory. Hence, the KwikNet TFTP Sample Program must be built in directory TOOLXXX\SAM\_TFTP.

All of the compilers and librarians used at KADAK were tested on a Windows<sup>®</sup> workstation running Windows NT, 2000 and XP. However, you can build each KwikNet sample program using any recent version of Windows, provided that your software development tools operate on that platform.

To create the KwikNet TFTP Sample Program, proceed as follows. From the Windows Start menu, choose the MS-DOS Command Prompt from the Programs folder. Make the KwikNet toolset  $\text{TOOLXXX}\$  SAM\_TFTP directory the current directory.

To use Microsoft's NMAKE utility, issue the following command.

```
NMAKE -fKNTFTSAM.MAK "TOOLSET=XXX" "TRKPATH=treckpath"
    "OSPATH=yourospath" "TPATH=toolpath"
```
The make symbol  $TOOLSET$  is defined to be the toolset mnemonic xxx used by KADAK to identify the software tools which you are using.

The symbol TRKPATH is defined to be the string treckpath, the full path (or the path relative to directory  $TOOLXXX\backslash SAMTFTP)$  to your Turbo Treck TCP/IP installation directory.

The symbol OSPATH is defined to be the string yourospath, the full path (or the path relative to directory  $TOOLXXX\ SAM_TFTP$  to the directory containing your RT/OS components (header files, libraries and/or object modules). When using AMX, string yourospath is the path to your AMX installation directory.

The symbol TPATH is defined to be the string toolpath, the full path to the directory in which your software development tools have been installed. For some toolsets, TPATH is not required. The symbol is only required if it is referenced in file  $KNZZZCC$ . INC.

The KwikNet TFTP Sample Program load module KNTFTSAM. XXX is created in toolset directory  $\text{TOOLXXX} \setminus \text{SAM}_{\text{TFTP}}$ . The file extension of the load module will be dictated by the toolset you are using. The extension, such as *OMF*, ABS, EXE, EXP or HEX, will match the definition of macro XEXT in the tailoring file.

The final step is to use your debugger to load and execute the KwikNet TFTP Sample Program load module KNTFTSAM. XXX.

## **1.8 Adding TFTP to Your Application**

Before you can add the TFTP protocol to your application, there are a number of prerequisites that your application must include. You must have a working KwikNet TCP/IP stack operating with your RT/OS. It is imperative that you start with a tested TCP/IP stack with functioning device drivers before you add TFTP. If these components are not operational, the KwikNet TFTP option cannot operate correctly.

#### **KwikNet Library**

Begin by deciding whether you need a TFTP client or server or both. Rarely are both required. Then decide which TFTP features must be supported. Review the TFTP property page described in Chapter 1.3.

Use the KwikNet Configuration Manager to edit your application's KwikNet Network Parameter File to include the TFTP protocol. Then rebuild your KwikNet Library. The library extension may be .A or .LIB or some other extension dictated by the toolset which you are using.

#### **Memory Allocation**

A TFTP client or server requires approximately 700 bytes of memory for each TFTP descriptor which it creates to handle a TFTP connection. A TFTP server also creates a TFTP server descriptor of similar size to manage requests from TFTP clients. These TFTP descriptors are allocated by TFTP service functions  $kntf\_open($  ), kntf\_accept() and kntf listen().

To meet these demands, you may have to edit your KwikNet Network Parameter File to increase the memory available for allocation.

#### **TFTP Client and Server Tasks**

You must provide one task for each TFTP client and server that you wish to incorporate into your application. Usually one TFTP client task or one TFTP server task is required. Rarely are both needed. Even more rarely are two or more clients or servers required.

If necessary, you can create a single TFTP client task which services multiple concurrent TFTP connections. A single TFTP server task can also service multiple concurrent TFTP client connections. In such cases, the TFTP client or server task must use non-blocking TFTP descriptors so that the task is not blocked servicing one TFTP peer to the detriment of all other peers.

In a multitasking system, you may have to increase the total number of tasks allowed by your RTOS in order to add the TFTP tasks.

A stack size of 4K to 8K bytes is considered adequate for most TFTP client or server tasks. The stack size can be trimmed after your TFTP tasks have been tested and actual stack usage observed using your debugger.

In a multitasking system, all TFTP tasks must be of lower execution priority than the KwikNet Task. If both TFTP server and client tasks exist, it is usual to make TFTP server tasks of higher priority than TFTP client tasks.

If you are incorporating a TFTP client or server, then you have the coding responsibility. You must create a TFTP task procedure which performs the TFTP operations required by your application. Only you can define such a procedure. All of the KwikNet TFTP services listed in Chapter 2.2 are at your disposal. You can use the TFTP client and server tasks in the TFTP Sample Program as a guideline for proper form.

Your TFTP client task must first open a TFTP connection. It can then read data from a file and send it to the TFTP server or fetch data from the TFTP server and write it to a file. When the transfer is finished, the client must close the TFTP connection.

Your TFTP server task must first start a TFTP server session. When a TFTP client request is received, the server must accept the request and establish an open TFTP connection or reject the request. It can then read data from a file and send it to the TFTP client or fetch data from the TFTP client and write it to a file. When the transfer is finished, the client must close the TFTP connection.

The TFTP client and server task C source modules must be compiled just like any other KwikNet application module. However, your compiler will also require access to TFTP header file KN TFTP. H in the Treck installation directory, say C:  $\text{TRECK}\$ INCLUDE. This header file is copied to the Treck directory from the KwikNet TFTP installation directory when the KwikNet Library is created. The compilation procedure is described in Chapter 3.4 of the KwikNet TCP/IP Stack User's Guide.

#### **Reconstructing Your KwikNet Application**

Since you are adding TFTP to an existing KwikNet application, there is little to be done.

To meet the memory demands of your TFTP client and server, you may have to edit your KwikNet Network Parameter File to increase the memory available for allocation. If you do so, you must then rebuild your KwikNet Library.

Your application link and/or locate specification file must include the KwikNet Library which you built with support for TFTP. The object modules for your TFTP client and server tasks and any support modules that they might require must also be included in your link specification together with your other application object modules.

With these changes in place, you can link and create an updated KwikNet application with TFTP support included.

#### **AMX Considerations**

When reconstructing a KwikNet application that uses the AMX Real-Time Multitasking Kernel, adapt the procedure just described to include the following considerations.

You may have to edit your AMX User Parameter File to increase the maximum number of tasks allowed in order to add TFTP client and server tasks.

TFTP client and server tasks can be predefined in your AMX User Parameter File or they can be created dynamically at run-time as is done in the KwikNet TFTP Sample Program. These are simple AMX trigger tasks without message queues.

A stack size of 4K to 8K bytes is considered adequate for use with most device drivers. It should also suffice even if you are using the AMX/FS File System. The stack size can be trimmed after your TFTP tasks have been tested and actual stack usage observed using your debugger.

The TFTP task priorities must be lower than that of the KwikNet Task. If both TFTP server and client tasks exist, it is usual to make TFTP server tasks of higher priority than TFTP client tasks. If you are using AMX 86 to access  $MS-DOS^{\circ\circ}$  file services, the PC Supervisor Task should be below all TFTP client and server tasks in priority.

If you edit your AMX User Parameter File, you must then rebuild and compile your AMX System Configuration Module. If you are using the AMX/FS File System, you should also rebuild and compile your AMX/FS File System Configuration Module.

No changes to your AMX Target Configuration Module are required to support TFTP unless your TFTP client task requires special device support that is not already part of your application.

#### **Performance and Timing Considerations**

A meaningful discussion of all of the issues which affect the performance of a TFTP server or client are beyond the scope of this document. Factors affecting the performance of the KwikNet TFTP client and server include the following:

 processor speed memory access speed and caching effects file system performance and disk access times (if used by your client/server) competing disk accesses for different users network type (Ethernet, SLIP, PPP) network device driver implementation (buffering, polling, DMA support, etc.) IP packet fragmentation network hops required for connection operation of the remote (foreign) connected client or server KwikNet TCP/IP Stack configuration (clock, memory availability, etc.) KwikNet TFTP configuration (service/retry/timeout intervals)

Of all these factors, only the last two can be easily adjusted. Increasing the fundamental clock rate for the KwikNet TCP/IP Stack beyond 50Hz will have little effect and will adversely affect systems with slow processors or memory. Increasing the memory available for use by the TCP/IP stack will help if high speed Ethernet devices are in use and the processor is fast enough to keep up.

It is recommended that the TFTP service interval be set to match the TCP/IP stack clock frequency. Although faster TFTP service may improve throughput, it will also introduce further burden on the processor.

Best throughput can be achieved by using a TFTP connection which operates in nonblocking mode. Your TFTP client or server will then set the pace at which data can be transferred to or from the TFTP peer, within the constraints imposed by the actual network. When servicing a non-blocking TFTP connection, your client or server must periodically relinquish control of the processor or lower priority tasks (activities) will never be serviced.

If your TFTP client (server) services a TFTP connection in blocking mode, it will be forced to wait whenever a TFTP transaction must be delayed until a response is received from the TFTP peer. Your client (server) will be forced to delay for the full service interval, even if the TFTP response is received prior to the end of the delay. Throughput on a blocking TFTP connection can therefore be severely curtailed if the service interval is too long.

The TFTP specification advises the use of connection timeouts and recommends exponentially increasing the delay interval between retransmissions but avoids any mention of specific timeout values. The default KwikNet TFTP timeout interval is 60 seconds. The default initial and maximum retry intervals are 1 and 16 seconds respectively. Consequently, in the absence of an expected response from a TFTP peer, KwikNet will retransmit to the peer at intervals of  $1, 2, 4, 8, 16$  and 16 seconds before declaring the connection broken after the 60 second TFTP timeout interval expires.

## **2. KwikNet TFTP Services**

#### **2.1 Introduction to TFTP Services**

The KwikNet TFTP option provides a full set of TFTP services for use by your TFTP client and server. These service procedures reside in the KwikNet Library which you must link with your application.

A description of these KwikNet TFTP service procedures is provided in Chapter 2.2. The descriptions are ordered alphabetically for easy reference.

Italics are used to distinguish programming examples. Procedure names and variable names that appear in narrative text are also italicized. Occasionally a lower case procedure name or variable name may appear capitalized if it occurs as the first word in a sentence.

Vertical ellipses are used in program examples to indicate that a portion of the program code is missing. Most frequently this will occur in examples where fragments of application dependent code are missing.

```
:
: /* Continue processing */
:
```
Capitals are used for all defined KwikNet file names, constants and error codes. All KwikNet procedure, structure and constant names can be readily identified according to the nomenclature introduced in Chapter 1.3 of the KwikNet TCP/IP Stack User's Guide.

#### **KwikNet Procedure Descriptions**

A consistent style has been adopted for the description of the KwikNet TFTP service procedures. The procedure name is presented at the extreme top right and left as in a dictionary. This method of presentation has been chosen to make it easy to find procedures since they are ordered alphabetically.

**Purpose** A one-line statement of purpose is always provided.

Used by **Task**  $\Box$  ISP  $\hfill \Box$ <br/> Timer Procedure  $\Box$ <br/> Restart Procedure Exit Procedure

> This block is used to indicate which application procedures can call the KwikNet procedure. A filled in box indicates that the procedure is allowed to call the KwikNet procedure. In the above example, only tasks would be allowed to call the procedure.

> For AMX users, this block is used to indicate which of your AMX application procedures can call the KwikNet procedure. You are reminded that the term ISP refers to the Interrupt Handler of a conforming ISP.

...more

## **KwikNet Procedure Descriptions (continued)**

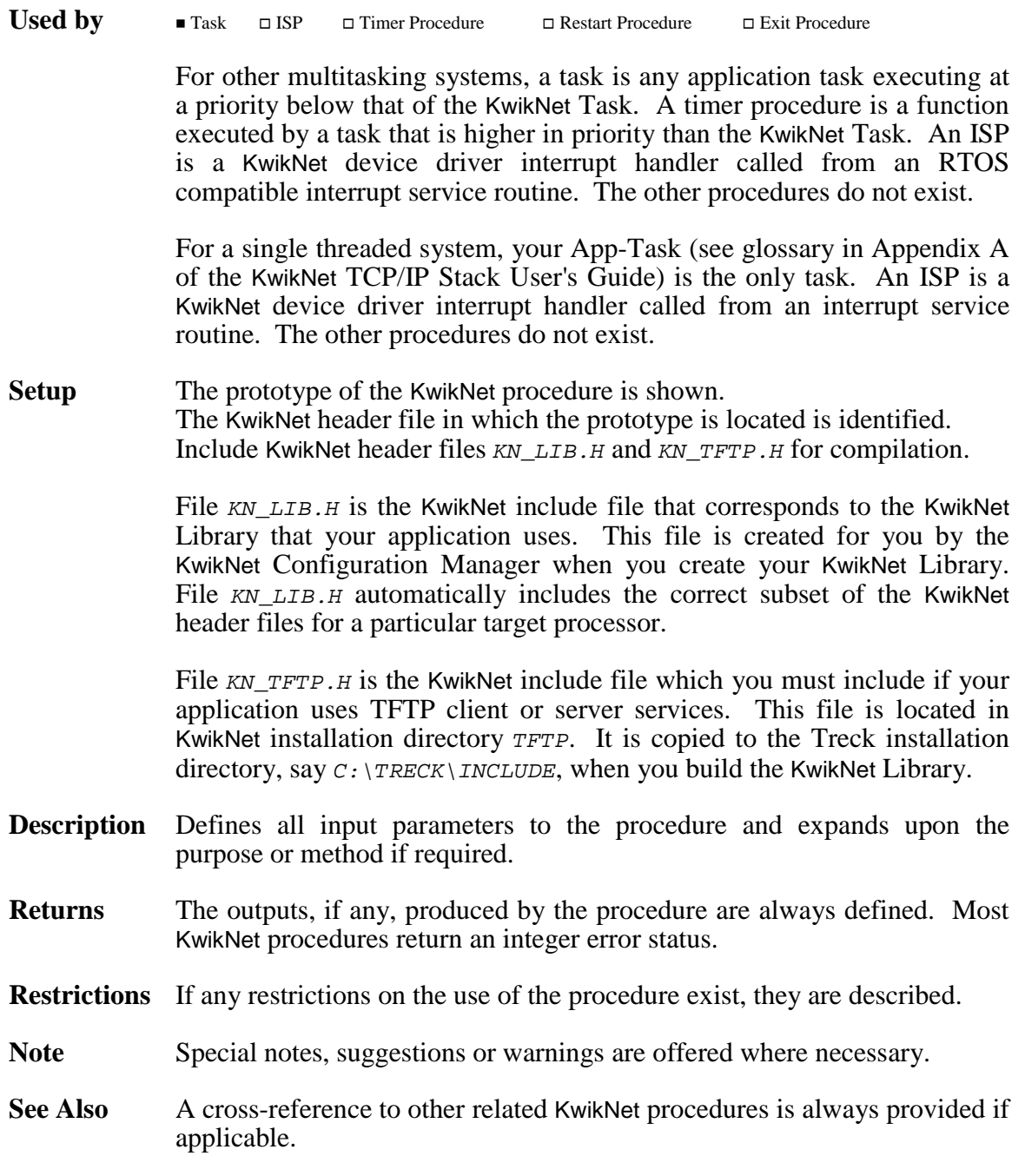

## **2.2 TFTP Service Procedures**

KwikNet provides a collection of service procedures for use by your TFTP client or server. These service procedures reside in the KwikNet Library which you must link with your application.

The following list summarizes these KwikNet TFTP service procedures.

#### **TFTP Client Operations**

kntf\_open **Open** a connection to a TFTP server

#### **TFTP Server Operations**

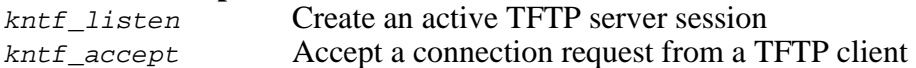

#### **TFTP Common Operations**

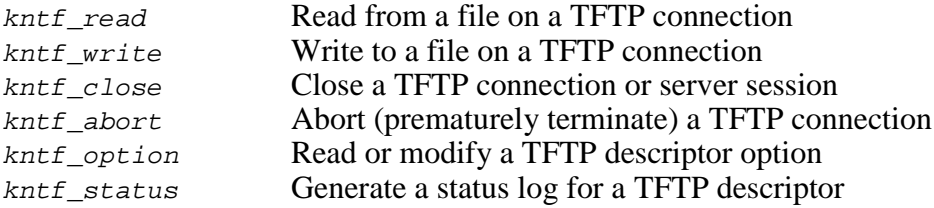

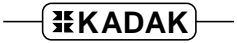

### **kntf\_abort** kntf\_abort

#### **Purpose Abort (Prematurely Terminate) a TFTP Connection**

**Used by**  $\blacksquare$  Task  $\blacksquare$  ISP  $\Box$  Timer Procedure  $\Box$  Restart Procedure Exit Procedure **Setup** Prototype is in file KN TFTP.H. #include "KN\_LIB.H" #include "KN TFTP.H" int kntf\_abort(KN\_TFD tfd, unsigned int errnum, const char \*errmsg);

**Description**  $T f d$  is a TFTP descriptor identifying the TFTP connection to be terminated. The descriptor  $t \notin \mathcal{A}$  must have been created with a call to kntf\_open() or kntf\_accept().

> Errnum is an error number that specifies the reason for the abnormal termination. The error number will be sent to the TFTP peer as the 16-bit error code field in a TFTP error packet. The TFTP specification identifies the following standard error numbers.

- 0 Transfer aborted
	- (The error message (if any) describes the reason.)
- 1 File not found<br>2 Access violation
- 2 Access violation<br>3 Disk full or alloc
- 3 Disk full or allocation exceeded<br>4 Hegal TFTP operation
- 4 Illegal TFTP operation<br>5 Unknown transfer ID
- 5 Unknown transfer ID
- 6 File already exists<br>7 No such user
- No such user
- Errmsg is a pointer to a descriptive text string intended for human interpretation. This string is sent to the TFTP peer as the error message field in the TFTP error packet. The string must be terminated with a  $\vee \circ$  character. The string length, including the  $\vee \circ$  terminator, is limited to the maximum data transfer size allowed in a single TFTP packet (512 bytes).

If parameter errmsg is NULL, a default string will be derived based upon the value of parameter errnum. If errnum is 0 to 7, the default string will be one of those listed above. Otherwise, an empty error message string terminated with a  $\vee \circ \circ$  character will be used.

**Returns** If successful, a value of  $\sigma$  is returned. The TFTP connection is severed and the TFTP descriptor is closed.

> On failure, one of the following error codes is returned. KN ERTFD The TFTP descriptor  $t \neq d$  is invalid.

See Also kntf close()

### **kntf\_accept kntf\_accept**

#### **Used by**  $\blacksquare$  Task  $\blacksquare$  ISP  $\Box$  Timer Procedure  $\Box$  Restart Procedure Exit Procedure **Setup** Prototype is in file KN TFTP.H. #include "KN LIB.H" #include "KN TFTP.H" int kntf accept(KN TFD tfd, KN TFD \*newtfdp, char \*filenamebuf, int filenamesize, char \*mode); **Description**  $T f d$  is a TFTP server descriptor identifying the TFTP server from which a file transfer request is to be accepted. The descriptor  $t \in \mathcal{A}$  must have been created with a call to  $kntf$  listen(). Newtfdp is a pointer to storage for a new TFTP descriptor to be created to service a transfer request from a TFTP client. In most cases, the caller will be forced to wait for a connection request if none is pending at the time of the call. However, if server descriptor tfd is non-blocking,  $kntf_a$  accept() will return immediately to the caller with error code KN\_ERTFWOULDBLOCK if a connection request is not yet pending. Descriptor  $t \in \mathcal{A}$  remains open listening for connection requests. If a request for connection from a TFTP client is pending at descriptor  $t f d$ , a new descriptor is created with the same properties as descriptor tfd. The new TFTP descriptor is returned to the caller at  $*_{\text{newtfdp}}$ . The new descriptor provides the local end point for the data connection to the TFTP client. The new descriptor inherits the blocking attributes of server descriptor  $tfd$ . Note that the new descriptor cannot be used to accept more connections. Filenamebuf is a pointer to storage for the filename specified in the TFTP client's transfer request. The filename stored at \*filenamebuf will be an exact copy of the filename field from the TFTP client request, up to and including the terminating  $\prime \vee \sigma'$  character. If the filename string received from the TFTP client exceeds the available storage, it will be truncated to filenamesize-1 characters and the error code KN\_ERTFTRUNC will be returned to the caller. If parameter filenamebuf is NULL, the filename field in the client's TFTP request will be ignored. ...more

**Purpose Accept a Connection Request from a TFTP Client**

#### **Description** ...continued

- Filenamesize specifies the number of bytes of available storage referenced by parameter filenamebuf. The maximum length of a client's filename string is therefore filenamesize-1. Parameter filenamesize is ignored if filenamebuf is NULL.
- Mode is a pointer to a minimum of 3 bytes of storage for a file access mode string. The  $\vee \circ \vee$  terminated string is derived from parameters in the client's transfer request. The file access mode string will be one of the following lower case strings.
	- $r r$ " Client wishes to fetch a file in text mode.
	- " $rb$ " Client wishes to fetch a file in binary (octet) mode.
	- "w" Client wishes to send a file in text mode.
	- "wb" Client wishes to send a file in binary (octet) mode.

If your TFTP server uses a real file system, the file access mode string can be used in the server's call to open the local file for reading or writing. When reading from a file for the client, your TFTP server must call kntf\_write() to send the file data to the client. When writing to a file for the client, your TFTP server must call  $kntf$  read() to fetch the file data from the client.

If parameter mode is NULL, the file access mode information in the client's TFTP transfer request will be ignored.

...more

...continued

**Returns** If successful, a value of  $\sigma$  is returned. A valid TFTP descriptor is stored at \*newtfdp. If filenamebuf is not NULL, the '\0' terminated filename (if any) specified by the TFTP client will be stored at  $*filenamebuf$ . If mode is not NULL, the file access mode (if any) specified by the TFTP client will be stored as a string at \*mode.

On failure, one of the following error codes is returned.

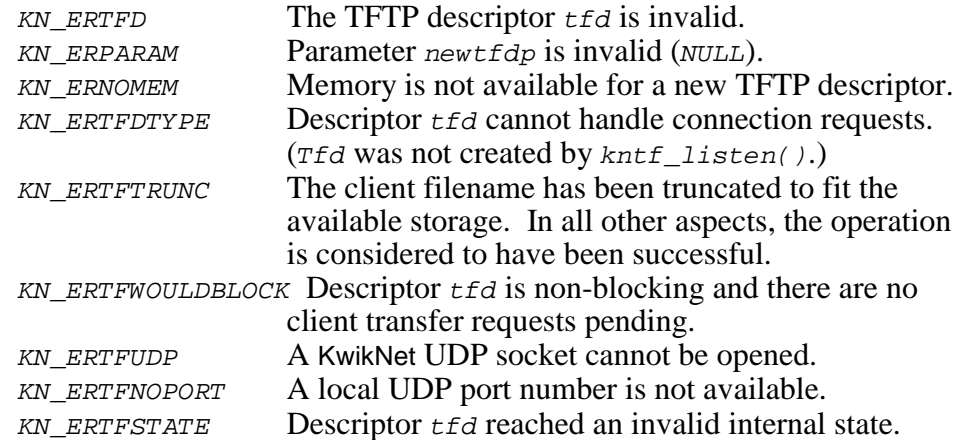

**Note** Descriptor \**newtfdp* must be used by your TFTP server in subsequent calls to  $kntf\_write()$  or  $kntf\_read()$  to transfer data to or from the client to which the new descriptor is connected. Descriptor  $*_{newtfdp}$ must be closed with a call to  $kntf_{close}$  when the transfer is complete.

> The transfer can be terminated by your TFTP server prior to completion with a call to kntf abort() using descriptor \*newtfdp. Your server can also call  $kntf\_abort$  to reject a client request if the filename or file access mode is unacceptable or if other conditions preclude the transfer.

- **Note** If error  $KN\_ERTFSTATE$  is detected, your server must call  $kntf\_close($  to close the server descriptor tfd and release all associated resources.
- See Also kntf\_listen(), kntf\_read(), kntf\_write(), kntf\_close(), kntf\_abort()

**Purpose Close a TFTP Connection or Server Session**

# **kntf\_close kntf\_close**

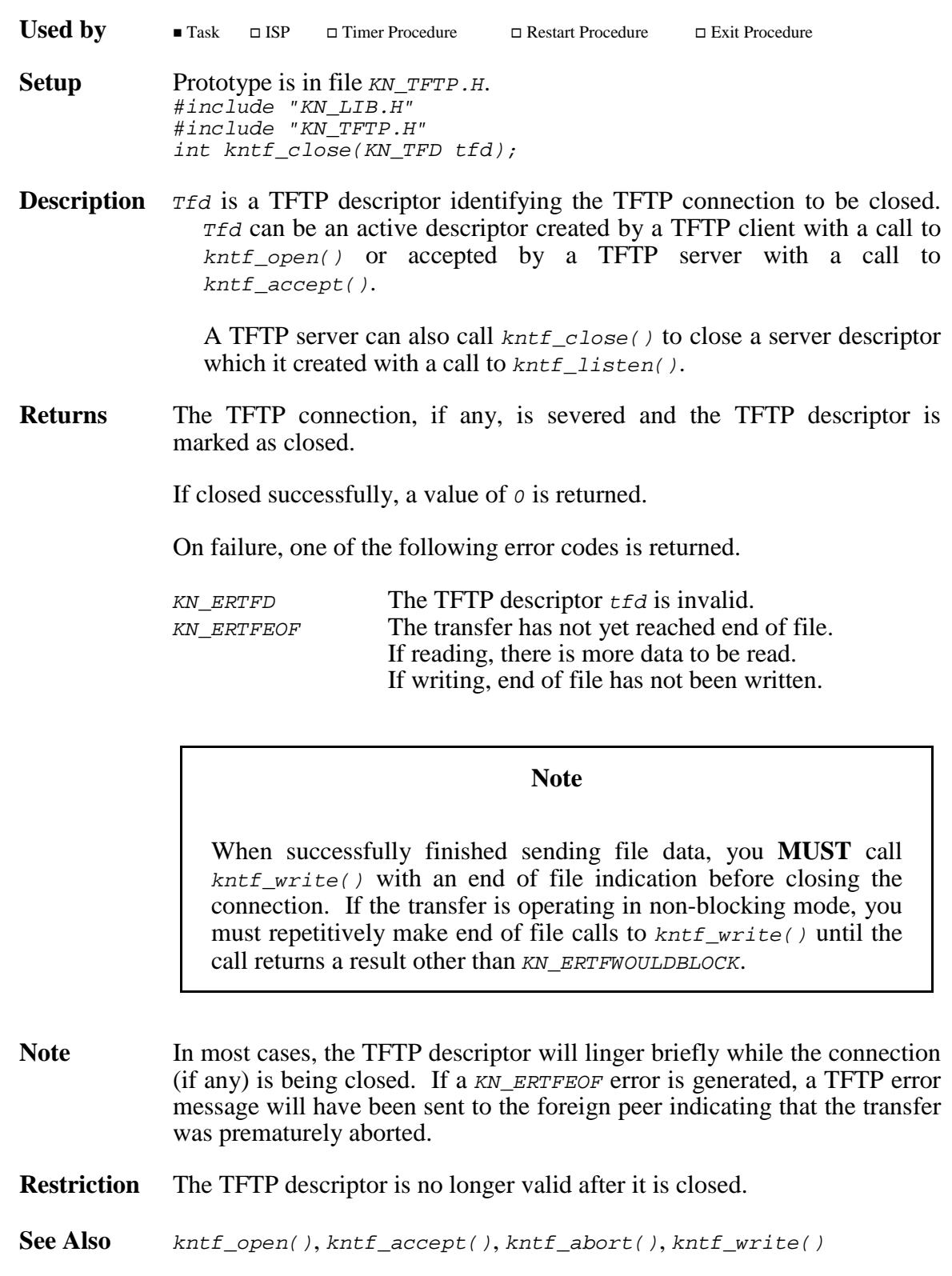

#### **kntf\_listen kntf\_listen**

#### **Purpose Create an Active TFTP Server Session**

**Used by**  $\blacksquare$  Task  $\blacksquare$  ISP  $\Box$  Timer Procedure  $\Box$  Restart Procedure Exit Procedure **Setup** Prototype is in file KN TFTP.H. #include "KN LIB.H" #include "KN\_TFTP.H" int kntf listen(KN TFD \*tfdp, struct in addr \*laddrp, int lport, int backlog, int nonblock);

**Description**  $T f d_p$  is a pointer to storage for a new TFTP server descriptor which your TFTP server can use to accept TFTP requests from clients. The TFTP server descriptor identifies a particular local TFTP server. A server descriptor cannot be used to send or receive data since it does not provide a connection to a TFTP client.

> Descriptor  $*$ *tfdp* can be used by a TFTP server in subsequent calls to kntf\_accept() to accept connection requests from TFTP clients. The TFTP server must call  $kntf\_close$  ( ) to release descriptor \*tfdp when it is no longer needed.

Laddrp is a pointer to a structure containing the local IPv4 address, in net endian form, to be used by TFTP clients to connect to the TFTP server. If parameter laddrp is NULL or the IP address at \*laddrp is INADDR\_ANY, clients will be able to connect to the TFTP server using the IP address of any network interface in the computer on which the TFTP server is operating. The BSD structure in\_addr is defined as follows in Treck header file  $TRSOCKET$ . H located in the  $TRECK\setminus INCLUDE$ directory:

```
struct in_addr {
  u_long s_addr; /* IPv4 address (net endian)*/
  };
```
Lport identifies the local UDP port on which the TFTP server is to listen for TFTP client connection requests. If parameter *lport* is *o*, the well known TFTP server port number 69 will be assigned to the server.

...more

#### **Description** ...continued

Backlog is the maximum number of pending TFTP client connection requests which the server is permitted to queue. Requests are queued in the order received. Backlog must be greater than or equal to 1.

If a request for connection is received while the server's TFTP request queue is full, the request is rejected and a TFTP error message is returned to the client.

When your TFTP server calls  $kntf\_accept()$  to fetch the next available request from the queue, it will be given a new TFTP descriptor with a connection to the client making the request.

Nonblock is a flag which determines the mode in which the server descriptor will operate. If nonblock is non-zero, the descriptor will operate in non-blocking mode. If nonblock is zero, the descriptor will operate in blocking mode.

If your TFTP server calls  $kntf\_accept()$  to accept a request from a blocking server descriptor, the server will be forced to wait until a client connection request becomes available.

If your TFTP server calls  $kntf\_accept()$  to accept a request from a non-blocking server descriptor, the server will resume immediately with error indication KN\_ERTFWOULDBLOCK if a client connection request is not already available.

**Returns** If successful, a value of *o* is returned. The TFTP server descriptor will be stored at \*tfdp.

On failure, one of the following error codes is returned.

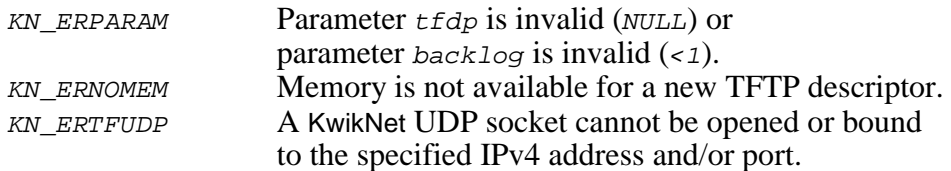

**Restriction** The TFTP server descriptor must only be used by your TFTP server in calls to kntf  $accept()$ , kntf option() or kntf  $close()$ . The TFTP server descriptor must not be closed until your TFTP server is no longer using the descriptor.

See Also kntf\_accept(), kntf\_close()

#### **kntf\_open kntf\_open**

**Purpose Open a Connection to a TFTP Server**

**Used by**  $\blacksquare$  Task  $\blacksquare$  ISP  $\Box$  Timer Procedure  $\Box$  Restart Procedure Exit Procedure **Setup** Prototype is in file KN TFTP.H. #include "KN LIB.H" #include "KN\_TFTP.H" int kntf open(KN TFD \*tfdp, const char \*filename, const char \*mode, struct in\_addr \*faddrp, int fport, int nonblock);

**Description**  $T f dp$  is a pointer to storage for a new TFTP descriptor. The new descriptor provides the data connection to the TFTP server.

> Filename is a pointer to a text string defining the name of the file to be transferred to or from the TFTP server. The filename string, including the terminating ' $\sqrt{o'}$  character, is sent to the TFTP server in the request for connection. The filename syntax must be acceptable to the TFTP server. If the length of the filename string exceeds the available storage in a TFTP packet, the filename string will be truncated in the packet.

> Mode is a pointer to a ' $\sqrt{o'}$  terminated text string defining the desired file access mode. The file access mode determines the direction and method of transfer. The file access mode is encoded and sent to the TFTP server in the request for connection. The file access mode must be one of the following lower case strings.

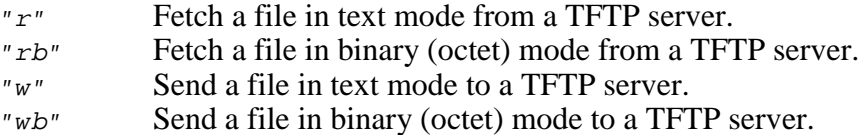

Faddrp is a pointer to a structure containing the IPv4 address, in net endian form, of the TFTP server with whom a TFTP connection is to be established. The BSD structure in\_addr is defined as follows in Treck header file  $TRSOCKET.H$  located in the  $TRECK\$  INCLUDE directory:

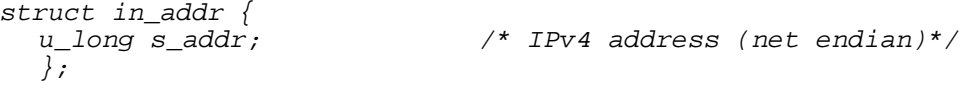

Fport is the UDP port number on which the TFTP server is awaiting requests. If parameter  $f_{port}$  is  $o$ , the well known TFTP port number 69 will be used to establish the connection.

...more

#### **Description** ...continued

Nonblock is a flag which determines the mode in which the TFTP descriptor will operate. If nonblock is non-zero, the descriptor will operate in non-blocking mode. If nonblock is zero, the descriptor will operate in blocking mode.

If a TFTP function call references a blocking descriptor, the caller will be forced to wait until the requested operation completes, successfully or otherwise.

If a TFTP function call references a non-blocking descriptor, the caller will be given error indication KN\_ERTFWOULDBLOCK if the caller would have to wait for the requested operation to be completed.

**Returns** If successful, a value of  $\sigma$  is returned. A valid TFTP descriptor is stored at  $*$ t $fdp$  and a connection to the TFTP server is established.

> If a non-blocking connection is being established (parameter nonblock is non-zero), a value of KN\_ERTFWOULDBLOCK may be returned. In this case, a valid TFTP descriptor will be stored at  $*$ t  $f$ dp but a connection to the TFTP server will not yet exist.

> If the request to establish a TFTP connection is rejected by the TFTP server, a value of  $KN\_ERTFPROTO$  will be returned to the caller. In this case, a valid TFTP descriptor will be stored at  $*$ t  $f$ dp but a connection to the TFTP server will not exist. Call function  $kntf$  option() to determine the reason for the TFTP protocol error and then call  $kntf_{close}$  to relinquish the descriptor.

On failure, one of the following error codes is returned.

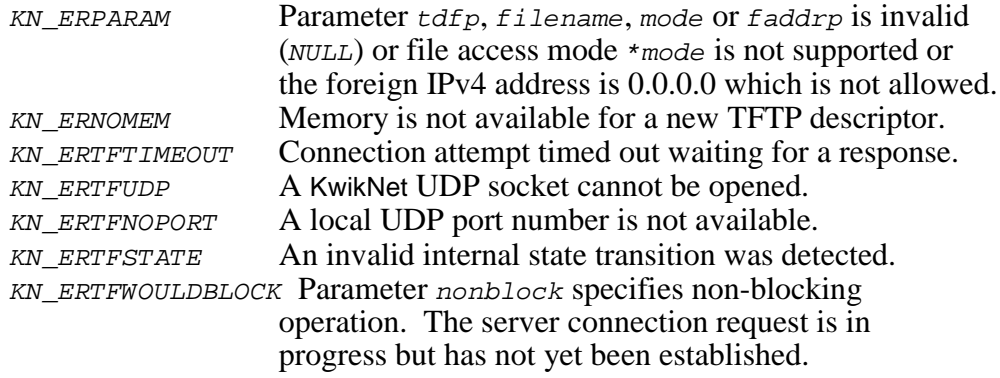

...more

...continued

**Note** Descriptor \**tfdp* must be used by your TFTP client in subsequent calls to kntf write() or kntf read() to transfer data to or from the TFTP server to which the new descriptor is connected. Descriptor  $*$ t  $f$ d $p$  must be closed with a call to  $kntf_{close}$  when the transfer is complete.

> The transfer can be terminated by your TFTP client prior to completion with a call to  $kntf\_abort$  () using descriptor  $*tdp$ .

- Note If you receive error code KN\_ERTFWOULDBLOCK when opening a nonblocking connection, you can proceed with calls to  $kntf_{\text{read}}$  or  $kntf\_write($ ) as though a connection exists. These functions will return error code KN\_ERTFWOULDBLOCK until such time as the connection is established or an error is detected or the data transfer begins.
- See Also kntf\_read(), kntf\_write(), kntf\_close(), kntf\_option()

# **kntf\_option kntf\_option**

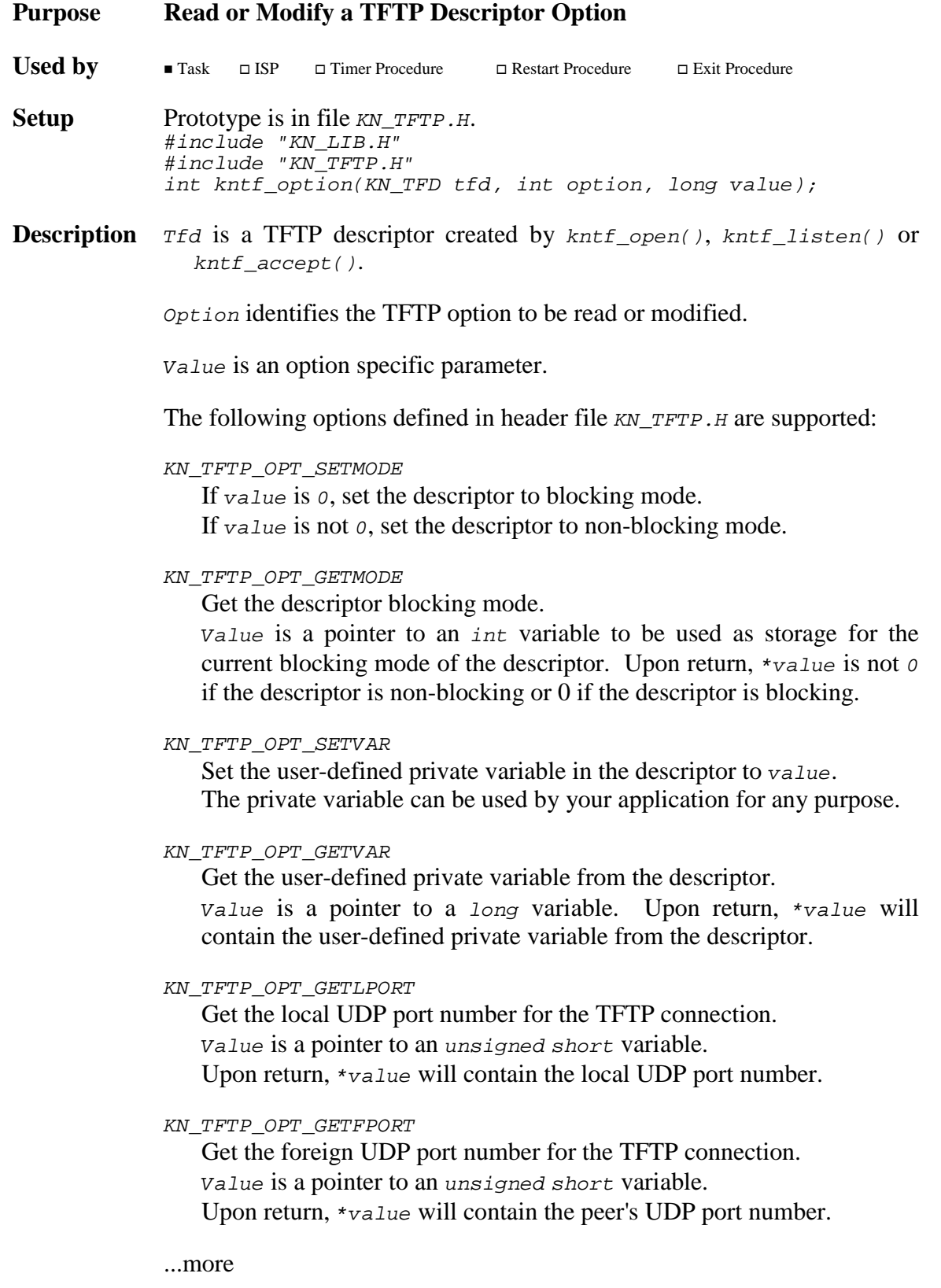

#### **Description** ...continued

#### KN\_TFTP\_OPT\_GETFADDR

Get the foreign IPv4 address for the TFTP connection. Value is a pointer to a structure of type struct in\_addr. Upon return, \*value will contain the TFTP peer's IPv4 address.

#### KN\_TFTP\_OPT\_GETERRNUM

Get the TFTP error number most recently received from or sent to the connected TFTP peer. Value is a pointer to a long variable. Upon return, \*value will contain the error number merged with one of the following masks from header file  $KNTFTP.H$  defining the error source:

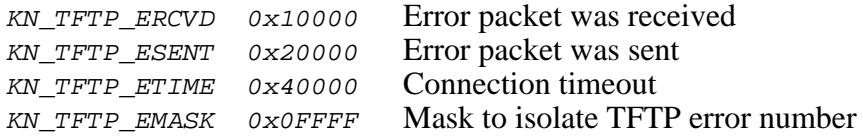

 The TFTP error number, as defined in the description of function kntf\_abort(), can be isolated using mask KN\_TFTP\_EMASK.

#### KN\_TFTP\_OPT\_GETERRMSG

Get the TFTP error string most recently received from the connected TFTP peer.  $Value$  is a pointer to a pointer variable of type char  $*$ . Upon return,  $\star$ value will contain a pointer to the '\0' terminated error string. If no error string has been received, \*value will be NULL.

KN\_TFTP\_OPT\_SETLINGER

If value is 0, the descriptor will not linger once it is closed.

If value is not  $\varphi$ , the descriptor will linger when closed after reading a file so that an acknowledgement can be retransmitted if the peer requires confirmation that its final transfer was successful.

KN\_TFTP\_OPT\_SETOVREPLY

If value is  $\rho$ , the TFTP server listening on descriptor  $t \in \mathcal{A}$  will silently ignore client requests if its request queue is full. If  $value$  is not  $o$ , the server will reject such a client request by sending a TFTP error message to the client.

**Returns** If successful, a value of *o* is returned.

On failure, one of the following error codes is returned. The TETP descriptor  $t \notin \mathcal{A}$  is invalid.

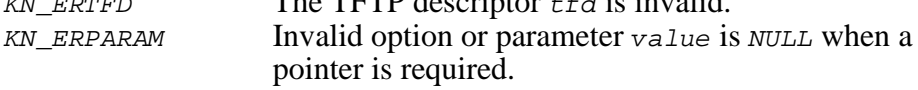

## **kntf\_read kntf\_read**

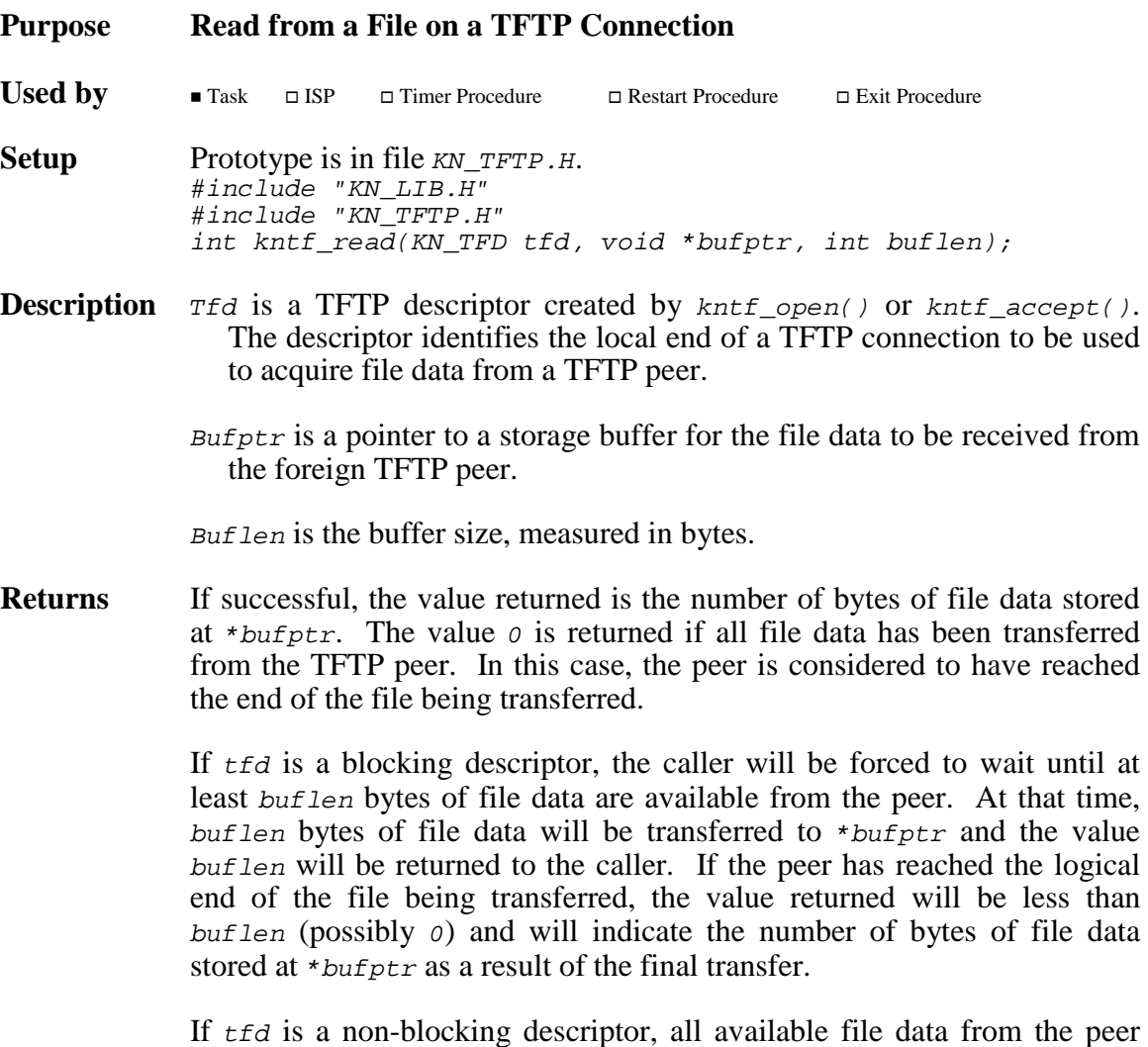

will be transferred to  $*$ bufptr up to a maximum of buflen bytes. The actual number of bytes stored at \*bufptr is returned to the caller. If no file data is available and the peer has not yet reached the end of the file being transferred, the error code KN\_ERTFWOULDBLOCK will be returned to the caller. The value  $o$  is returned if no more data is available and the peer has reached the end of the file.

...more

#### **Returns** ...continued

On failure, one of the following error codes is returned.

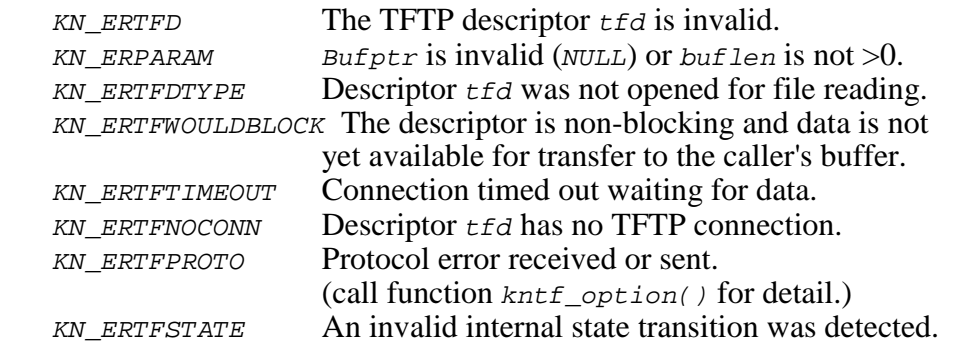

- Note If error KN\_ERTFSTATE is detected, you must call kntf\_close() to close descriptor  $t \bar{t}$  and release all associated resources.
- See Also kntf\_write(), kntf\_option()

# **kntf\_status kntf\_status**

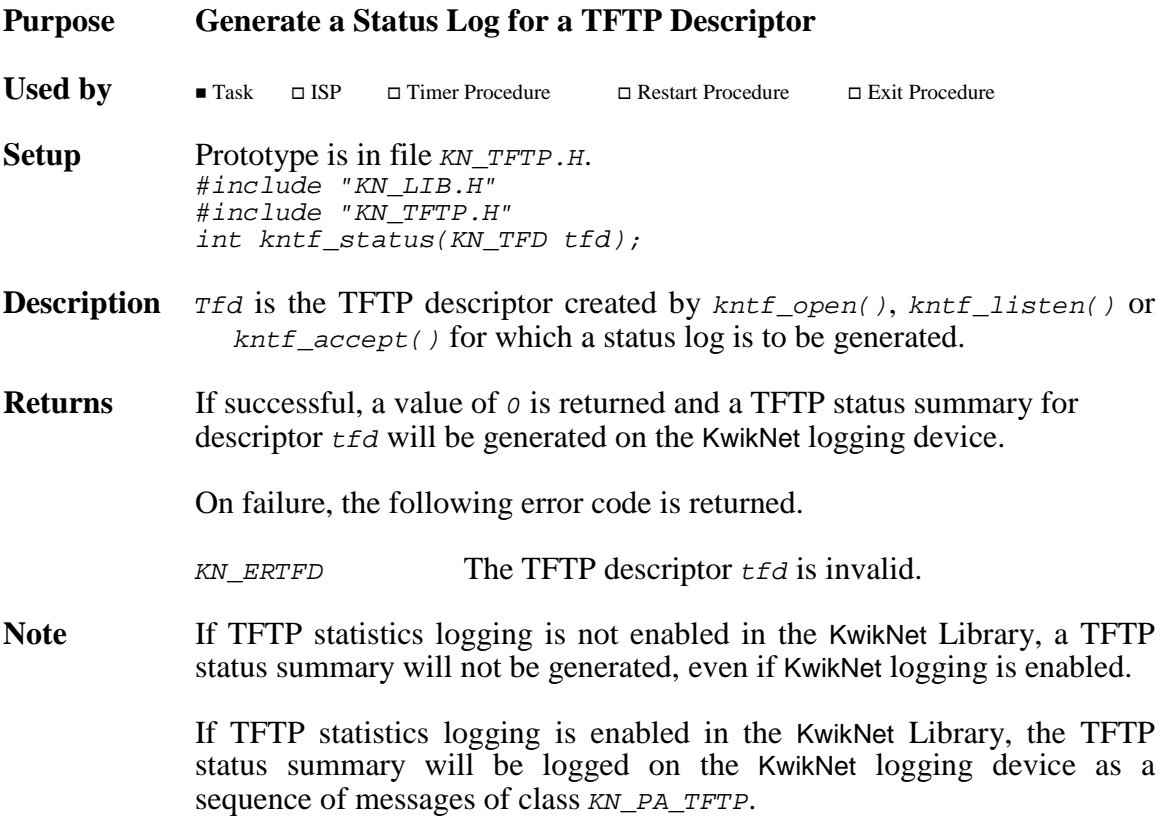

$$
\negthinspace\negthinspace\overline{\texttt{HKADAK}}\negthinspace\negthinspace\negthinspace\rightarrow
$$

# **kntf\_write kntf\_write**

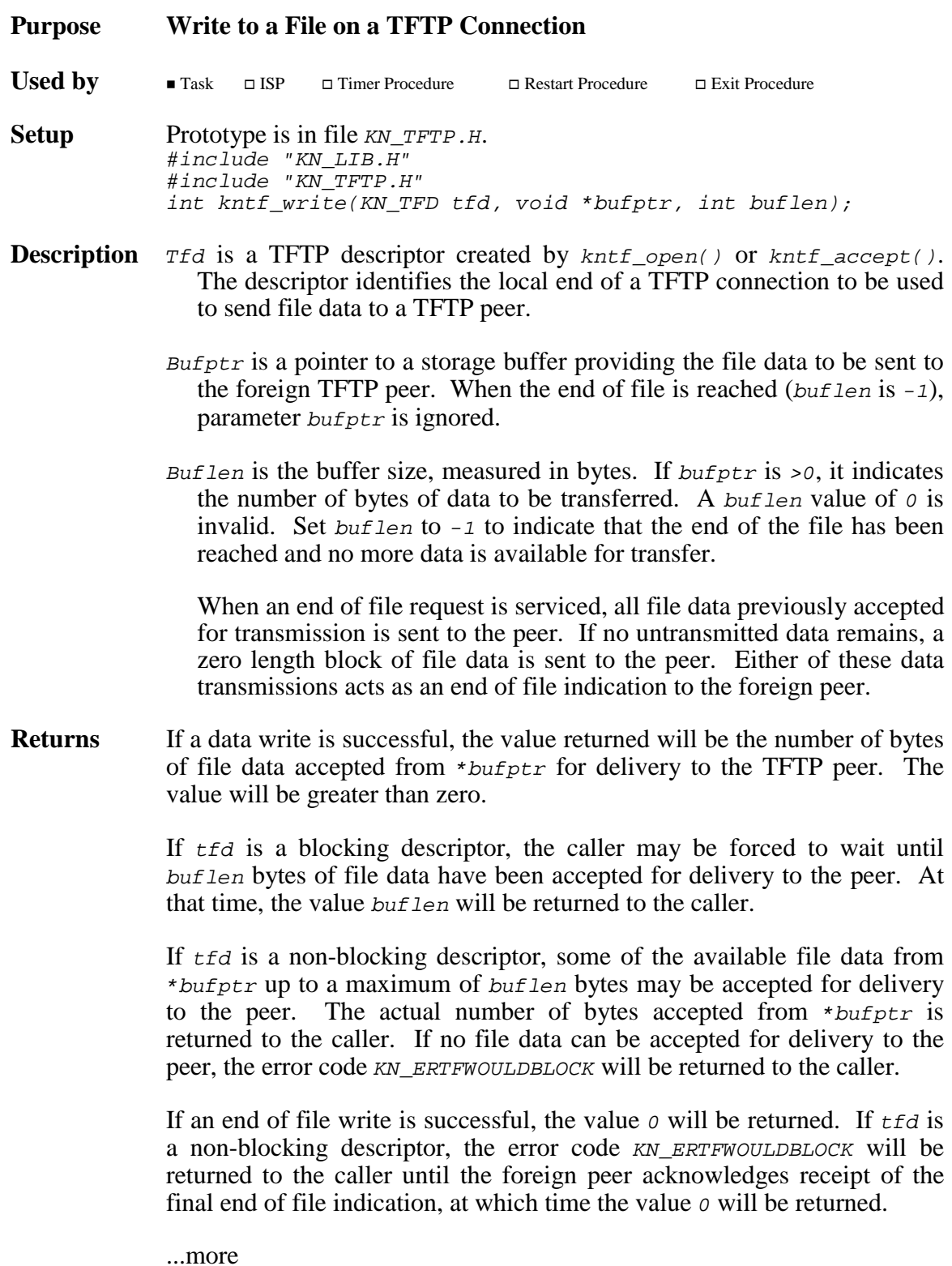

#### **Returns** ...continued

On failure, one of the following error codes is returned.

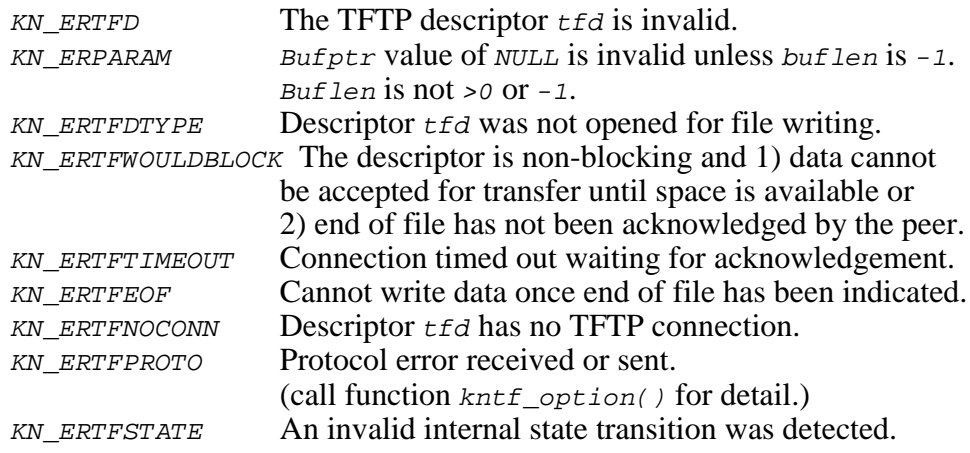

#### **Note**

When successfully finished sending file data, you **MUST** call  $kntf\_write()$  with an end of file indication before closing the connection. If the transfer is operating in non-blocking mode, you must repetitively make end of file calls to  $kntf\_write()$  until the call returns a result other than KN\_ERTFWOULDBLOCK.

**Note** If error KN\_ERTFSTATE is detected, you must call kntf\_close() to close descriptor  $t \bar{t}$  and release all associated resources.

See Also kntf\_read(), kntf\_option()